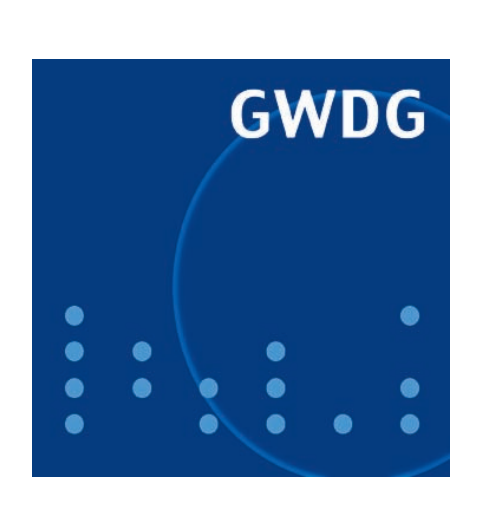

**Sicherheit von Browser-Erweiterungen**

**Neuer Großformatdrucker**

**Konrad Zuse – der** 

**GWDG Nachrichten Erfinder des Computers 1 / 2010**

**Gesellschaft für wissenschaftliche Datenverarbeitung mbH Göttingen**

# **Inhaltsverzeichnis**

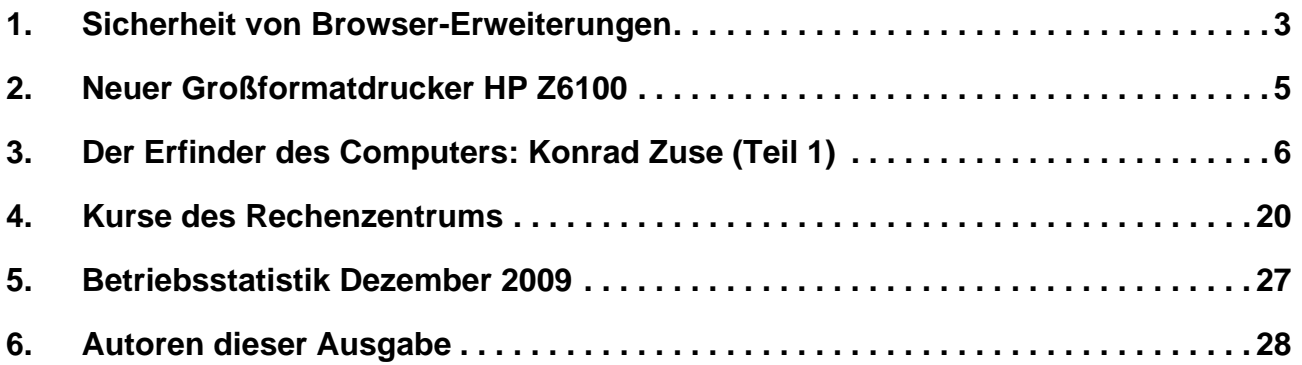

# **GWDG-Nachrichten für die Benutzerinnen und Benutzer des Rechenzentrums ISSN 0940-4686**

33. Jahrgang, Ausgabe 1 / 2010

**http://www.gwdg.de/gwdg-nr**

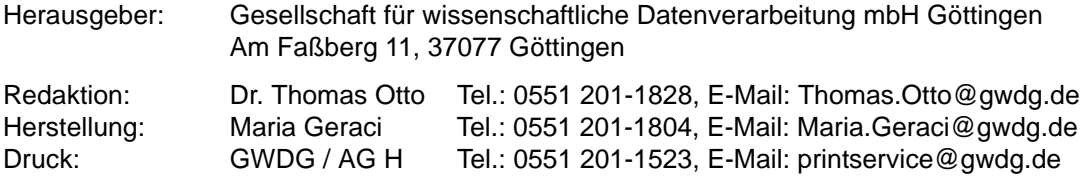

## <span id="page-2-0"></span>**1. Sicherheit von Browser-Erweiterungen**

Wie zu Beginn eines jeden Jahres versuchen sich auch derzeit die Sicherheitsexperten wieder in der Vorhersage der zu erwartenden Angriffsziele für 2010. Dabei lassen sich zwei wesentliche Gefahrenbereiche ausmachen, die im Fokus der Angreifer stehen könnten:

- Die sozialen Netzwerke (Twitter, Facebook etc.)
- Softwareprodukte wie Adobe Reader, Flash etc.

## **1.1 Sicherheit in sozialen Netzwerken**

Bei den sozialen Netzwerken dürfte das Risiko ja ohnehin bekannt sein, dass die dort eingebrachten persönlichen Daten eventuell gegen einen selbst verwendet werden könnten. Insofern sollte man sich immer sehr genau überlegen, welche Informationen man dort überhaupt ablegen möchte. Darüber hinaus führt auch der Trend zu verkürzten Adressen zu Problemen. An sich erweisen sich diese "Schrumpfdienste" wie beispielsweise "tinyurl.com", "tr.im" oder "bit.ly" als recht nützlich, verkürzen sie doch die bisweilen sehr langen Adressen so, dass sie auch noch in die maximal 140 Zeichen langen Twittermeldungen passen. Daraus ergibt sich andererseits aber auch die Gefahr, dass sich an den verkürzten Links nicht mehr erkennen lässt, wohin sie eigentlich führen. Schädliche Webseiten lassen sich so geschickt maskieren.

Weitere Gefahren könnten auch aus den Bestrebungen der großen Anbieter erwachsen, immer mehr Anwendungen und Dienste vom lokalen Rechner in die sog. "Wolke" (Cloud Computing) auf zentrale Server zu verlagern. Zum einen entziehen sich dadurch die Daten auch immer mehr der eigenen Kontrolle, weil man gar nicht mehr genau weiß, auf welchen Servern sie jetzt überall lagern. Zum anderen bietet sich dabei für die Angreifer die Möglichkeit, über die "Wolke" so gleich eine größere Zahl von Rechnern unter ihre Kontrolle zu bringen und damit auch auf Nutzerdaten zugreifen zu können.

#### **1.2 Sicherheit von Software-Produkten und Browser-Erweiterungen**

Untersuchungen haben gezeigt, dass die Nutzer von Windows-Systemen zwar inzwischen doch vermehrt auf die Sicherheitsaktualisierung achten und die von den automatischen Update-Diensten (Windows Update Services, WSUS) regelmäßig angebotenen Korrekturen einfahren. Leider ist es dabei noch nicht so sehr ins Bewusstsein gedrungen, dass auch die vielen anderen, auf dem Rechner befindlichen Software-Produkte fehlerhaft sein und damit ein Sicherheitsrisiko darstellen könnten. Und so rücken denn gerade veraltete Browser-Erweiterungen (Plugins) wie Adobe Reader, Flash, Java etc. immer mehr in den Blickpunkt der Angreifer und dienen ihnen als willkommenes Angriffsziel, um die Rechner unter ihre Kontrolle zu bekommen. Gerade auch weil PDF-Betrachter und Flash-Player heute für die Darstellung von Webseiten fast unverzichtbar geworden sind, finden sie sich auf fast allen Systemen. Meistens liegen sie jedoch dort in veralteten Versionen vor. Erschwerend kommt hinzu, dass unter Windows bestimmte Browser unterschiedliche Versionen dieser Erweiterungen benötigen. So muss beispielsweise unter dem Internet Explorer eine andere Variante des Flash-Players installiert werden als unter Mozilla Firefox, was den Aktualisierungsaufwand noch erhöht. Die Angreifer präparieren nun die Webseiten derart, dass allein schon der Aufruf mit einer fehlerhaften Browser-Erweiterung zur Installation eines Trojaners führen kann, besonders wenn der Anwender mit administrativen Rechten versehen ist. Bis der Nutzer dann irgendetwas bemerkt, ist es meistens schon zu spät und der Rechner infiziert.

Um ein zügiges Update der hauptsächlich betroffenen Software-Produkte Adobe Reader, Adobe Flash Player, Java Laufzeitumgebung und verschiedene Multimedia-Player sicher zu stellen, werden derzeit verschiedene Verfahren angeboten:

## **Stilles Update**

Da gerade Adobe mit seinen Produkten Reader und Flash-Player stark von diesem Problem betroffen ist, will der Hersteller nun durch sogenannte "stille Updates" für ständige Aktualität seiner Produkte sorgen. Im Zuge dessen würden die Updates dann ohne Nachfrage beim Anwender installiert werden. Sofern die derzeitigen Tests beim Adobe Reader erfolgreich verlaufen, soll diese neue Funktion in einen der nächsten offiziellen Release enthalten und standardmäßig aktiviert sein. Natürlich wird den Anwendern auch weiterhin die Möglichkeit gegeben werden, diese Funktion nach ihren Wünschen zu konfigurieren bzw. abzuschalten.

## **Plugin-Check in Mozilla Firefox**

Einen anderen Weg beschreiten die Mozilla-Entwickler. Mit ihrem neuen Dienst "Plugin-Check" soll der Mozilla Firefox in regelmäßigen Abständen überprüfen, ob Erweiterungen wie Flash, Java oder Quicktime auf dem aktuellen Stand sind, und gibt im Falle, dass diese veraltet sind Hinweise zu deren Update. Diese Überprüfung, die übrigens nicht nur auf Windows-Systeme beschränkt ist, kann jederzeit aus dem Firefox heraus über die folgende Adresse gestartet werden:

**[http://www.mozilla.com/en-US/](http://www.mozilla.com/en-US/plugincheck) plugincheck/**

In Zukunft wird dieser Dienst direkt in den Firefox integriert sein, um den Nutzer dann auch im laufenden Betrieb vor veralteten Plugins warnen zu können.

#### **Update-Check von heise security**

Während die Mozilla-Entwickler nur die sicherheitsanfälligen Browser-Erweiterungen in den Fokus ihrer Bemühungen rücken, bleiben doch immer noch die vielen anderen, womöglich veralteten Programme unentdeckt.

heise security geht hier nun einen anderen Weg, um diese Überprüfung dem Nutzer von Windows-Systemen möglichst zu vereinfachen. Es wird hierbei der Personal Software Inspector (PSI) des dänischen Sicherheitsdienstleisters Secunia zur Grundlage genommen, der auf das Aufspüren solcher sicherheitsproblematischen Programmversionen unter MS Windows spezialisiert ist. Dieses Programm kann auch von der Webseite des Anbieters

#### **https://psi.secunia.com/**

heruntergeladen und installiert werden, um dann den Scan-Vorgang starten zu können. heise security vereinfacht nun diesen Vorgang insofern, als dieses Werkzeug in eine Webseite integriert ist, so dass der Nutzer nur noch diese Seite aufrufen muss, um die Überprüfung vornehmen zu lassen – immer getreu der Maßgabe, je einfacher das Verfahren, desto größer die Chance, dass der Anwender es auch nutzt.

Die Überprüfung funktioniert mit allen gängigen Browsern und setzt einzig das Vorhandensein einer Java-Laufzeitumgebung ab der Version 1.6 voraus. Diese kann hier heruntergeladen und installiert werden:

#### **[http://java.sun.com/javase/](http://java.sun.com/javase/downloads/index.jsp) downloads/index.jsp**

Der Update-Check überprüft eine stattliche Liste von Programmen (u. a. Adobe Acrobat Reader, Adobe Flash Player, Apple QuickTime, Google Chrome, iTunes, Internet Explorer, Outlook Express, Windows, Windows Media Player, Mozilla Firefox, Mozilla Thunderbird, RealOne Player, Safari, Skype, Sun Java JRE 2, WinAMP und Zone-Alarm) und gibt im Falle von veralteten Versionen Hinweise zu deren Update. Der Update-Check ist über die folgende Adresse erreichbar:

#### **http://www.heise.de/security/  [dienste/Update-Check-843063.html](http://www.heise.de/security/dienste/Update-Check-843063.html)**

Da dieser Dienst inzwischen über einen Monat zur Verfügung steht, bietet das die Möglichkeit zu einer ersten vorsichtigen Einschätzung. So findet der Scan im Schnitt drei unsichere Programme, wobei die Spitzenreiter erwartungsgemäß Adobe Flash, Adobe Reader und die Sun Java Laufzeitumgebung sind. Danach folgen der Quicktime-Player von Apple, der Winamp-Player und Skype. Das verdeutlicht doch, dass die Anwender ihr Augenmerk auch verstärkt auf die Produkte von Adobe und Sun richten müssen und in regelmäßigen Abständen ihre Aktualität überprüfen lassen sollten. Um rechtzeitig über neue Programmversionen informiert zu sein, empfiehlt sich auch die Lektüre der den Nutzern der GWDG bekannten Mailingliste "GWDG-SEC". Sie kann entweder über die folgende Adresse abonniert werden:

#### **[https://listserv.gwdg.de/mailman/](https://listserv.gwdg.de/mailman/listinfo/gwdg-sec) listinfo/gwdg-sec**

woraufhin man dann regelmäßig E-Mails bekommt. Möchte man dies jedoch nicht, weil die Mail-Flut ohnehin bereits groß genug ist, kann man die Nachrichten auch über einen RSS-Feed verfolgen, was sich besonders komfortabel über Mobiltelefone realisieren lässt. Dazu richtet man seinen RSS-Reader auf die folgende Adresse:

```
http://www.gwdg.de/index.php?id=
252&type=100
```
Reimann

## <span id="page-4-0"></span>**2. Neuer Großformatdrucker HP Z6100**

Seit Dezember 2009 steht mit dem HP Z6100 allen GWDG-Benutzern ein neuer Großformatdrucker zur Verfügung. Dieser Drucker löst den in die Jahre gekommenen HP5000ps ab. Gegenüber dem Vorgängermodell zeichnet sich dieser Drucker vor allem durch eine doppelt so hohe Druckgeschwindigkeit aus. Das Gerät ist für Druckdienstleister, Fotolabore sowie CAD- und GIS-Anwendungen konzipiert worden und zeichnet sich durch präzise, reproduzierbare und langlebige Farben aus. Der Drucker ist mit acht pigmentierten "HP Vivera Tinten" (Zyan, Zyan hell, Magenta, Magenta hell, Gelb, Grau hell, Fotoschwarz und Mattschwarz) ausgestattet, die für ein breites Farbspektrum und herausragende Detailtreue sorgen. Aufgrund seiner drei Schwarztinten ist der Drucker in der Lage, weiche feine Übergänge, neutrale Grautöne sowie ein sattes Schwarz zu erzeugen.

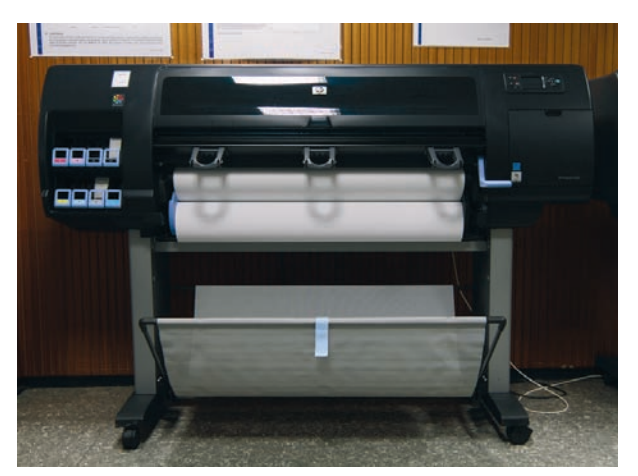

Über die Lichtbeständigkeit der Farben macht HP folgende Aussagen:

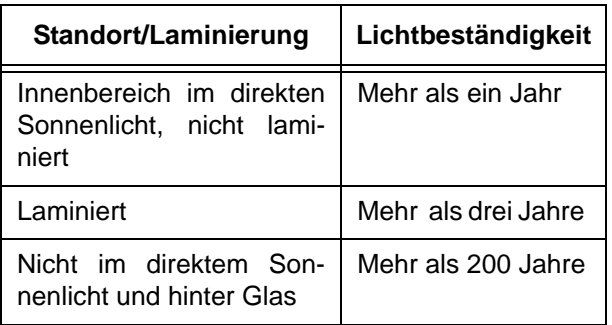

Darüber hinaus ist der Drucker mit einem integrierten Spektrophotometer mit sogenannter "i1-Farbtechnologie" ausgestattet. Das garantiert laut Hersteller eine herausragende Farbgenauigkeit und -konsistenz.

Der neue Drucker ist unter Windows, UNIX und auch unter MAC OS über die Warteschlange **zcipls61** zu erreichen. Für einen Übergangszeitraum werden die Warteschlangen **zcipls50**, **zcip4s50** und **zcixls50** auf dieses Gerät umgeleitet.

Standardmäßig ist der Drucker mit schwer beschichtetem Papier mit einer Grammatur von 130 g/m² und einer Breite von 106 cm bestückt. Pro Ausdruck werden 0,55 AE vom Institutskontingent abgebucht.

#### **Technische Daten:**

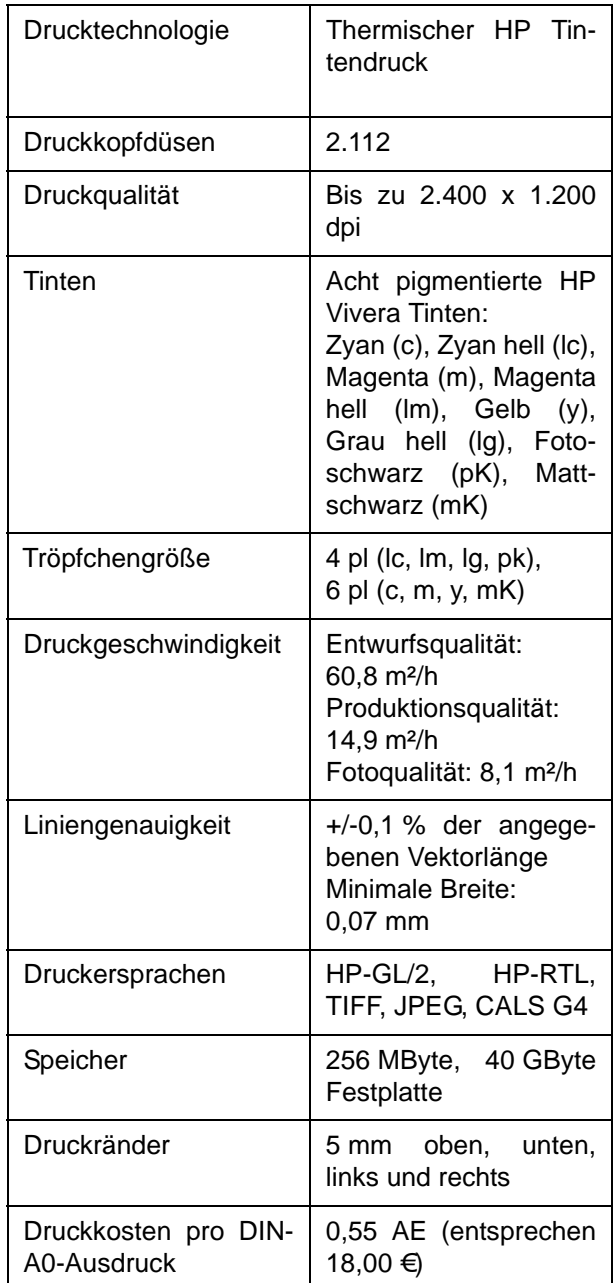

**Nolte** 

# <span id="page-5-0"></span>**3. Der Erfinder des Computers: Konrad Zuse (Teil 1)**

## **Vorbemerkung**

Dieser Artikel ist der vierte einer Artikelserie zur Geschichte des Computers, in der wesentliche Entwicklungen der Rechenmaschinentechnik in loser Folge dargestellt werden sollen, wobei jeweils möglichst ein Bezug zu Göttingen und zum Rechnermuseum der GWDG hergestellt wird. Während bisher in zwei Teilen (GWDG-Nachrichten 7/2009 und 8/2009) die Leibniz´sche Rechenmaschine, eine Staffelwalzen-Maschine, und in den GWDG-Nachrichten 10/2009 die Sprossenrad-Rechenmaschine ausführlich erläutert wurde, widmet sich dieser Artikel, der in zwei Teilen erscheint und in den nächsten GWDG-Nachrichten fortgesetzt wird, dem Erfinder des Computers, Konrad Zuse. Es trifft sich, dass in diesem Jahr der **100. Geburtstag von Konrad Zuse** begangen wird.

## **3.1 Einleitung**

Konrad Zuse begann Ende der 30er-Jahre des 20. Jahrhunderts, programmierbare automatische Rechenmaschinen zu bauen. Vor ihm wurden dazu im Wesentlichen zwei Grundlagen gelegt: Gottfried Wilhelm Leibniz (1646-1716) entwickelte das Zahlensystem mit der Basis Zwei und begann, eine symbolische Logik zu entwerfen. Mitte des 19. Jahrhunderts verband George Boole (1815-1864) Logik und Mathematik zur Aussagenlogik, die Anfang des 20. Jahrhunderts als Schaltalgebra auch Hilfsmittel zum Entwurf technischer Schaltungen wurde. Die andere Grundlage, nämlich die Programmsteuerung einer Rechenmaschine, die Charles Babbage (1791-1871) um 1833 in London entwickelte, war Konrad Zuse nicht bekannt. Hier musste Zuse mit seinen Überlegungen bei Null beginnen.

In seinem autobiografischen Werk "Der Computer mein Lebenswerk" nennt Konrad Zuse den Beweggrund für seine Entwicklung von Rechenmaschinen: die Entlastung des Menschen von umfänglichen, routinemäßigen Rechenvorgängen, namentlich die statischen Berechnungen des Bauingenieurs, gegen die er als Student des Bauingenieurwesens eine starke Abneigung empfand. Für solche Rechnungen gab es Rechenschemata und Formblätter und es lag der Gedanke nahe, solche Schemata statt vom Menschen von einer programmgesteuerten Maschine ausführen zu lassen. Er sah, dass Solches nicht von den damals aufkommenden Lochkartengeräten geleistet werden konnte.

Die Verwendung des Binärsystems stand für Konrad Zuse bereits ganz am Anfang seiner Überlegungen, ebenso die Realisierung des Rechenwerks mit elektromechanischen Relais der Fernmeldetechnik. Diese konnten mit ihren zwei diskreten Positionen –

abgefallen und angezogen – mit ihren Schaltkontakten binäre Zustände und binäre Zahlen darstellen. Aber er sah auch, dass für den Bau einer Rechenmaschine Tausende von Relais erforderlich wären, was dem Preis einer solchen Maschine eine phantastische Höhe geben würde. Da ihm der Bau einer Relais-Maschine zu aufwändig erschien, konstruierte er zunächst einen Rechner rein mit mechanischen Mitteln.

#### **3.2 Erste Schritte zum modernen Computer**

- 1679: Gottfried Wilhelm Leibniz (Hannover) entwickelt das binäre Zahlensystem und beschreibt das Rechnen mit dualen Zahlen, auch beschreibt er eine Maschine zur Durchführung von Addition und Multiplikation.
- 1847: George Boole (Cork, Irland) entwickelt die formale Aussagenlogik und veröffentlicht "Mathematical Analysis of Logic".
- 1833: Charles Babbage (London): Vorführung von Teilen der "Difference Engine", einer Maschine, die Differentialgleichungen lösen sollte, um Tabellenwerke zu erstellen und zu drucken.
- 1871: Charles Babbage (London): Fertigstellung eines Teils vom Rechenwerk und des Druckers der "Analytical Engine", einer geplanten Rechenanlage mit Lochkarteneingabe, Rechenwerk, Mikroprogrammsteuerung, Speicherwerk und Druckausgabe.
- 1884: Hermann Hollerith (New York): erste betriebsfähige Lochkartenmaschine mit elektrischer Abfühlung.
- 1906: Henry P. Babbage und Firma R. W. Munro (London): Fertigstellung des Rechenwerks der "Analytical Engine", um die Funktionstüchtigkeit zu demonstrieren.
- 1919: William Henry Eccles und F. W. Jordan (England): Erfindung der bistabilen Kippschaltung (Röhren-Flip-Flop).
- 1929: Charles Eryl Wynn-Williams (Cambridge University): schnelle Zählschaltung mit Elektronenröhren.
- 1932: Ernst Adolf Weygandt (Institut für angewandte Mechanik, Göttingen): automatischer digitaler Relaisrechner für Determinanten der Ordnung 3.
- 1934: Konrad Zuse (Berlin): Konzept eines programmgesteuerten Rechengeräts mit Steuereinheit, Recheneinheit und Speicher.
- 1935: Konrad Zuse (Berlin): Entwicklung einer Bedingungskombinatorik für Schaltungen – führte zur Entwicklung der Schaltalgebra.
- 1937: Claude Elwood Shannon (MIT, Boston, USA): Entwicklung der Schaltalgebra.
- 1937: Konrad Zuse (Berlin): "Versuchsmodell 1" (später "Z1") – erster programmgesteuerter binärer Rechenautomat.
- 1938: Claude Elwood Shannon (MIT, Boston, USA) zeigt die Äquivalenz zwischen logischen Operationen und Relaisschaltungen.
- 1941: Konrad Zuse (Berlin): "Versuchsmodell 3" (später "Z3") – erster voll arbeitsfähiger programmgesteuerter universeller Rechenautomat der Welt.
- 1942: Helmut T. Schreyer (Berlin): Röhrenrechner-Versuchsmodell.
- 1944: Howard H. Aiken (Universität Harvard, Cambridge, USA) und IBM: "Harvard Mark I" / IBM ASCC – erster amerikanischer vollautomatischer Computer (Relaistechnik, dezimale Zahlendarstellung, nur beschränkt programmierbar).
- 1945: George R. Stibitz (BTL, Murray Hill, New Jersey): "Bell Model IV" - Universalrechner mit 100%iger Fehlererkennung (Relaistechnik, dezimale Zahlendarstellung).
- 1945: Konrad Zuse (Göttingen): "Versuchsmodell 4" (später "Z4") – binäre universelle Parallel-

maschine (Relaistechnik, erstmals mit Unterprogrammen).

- 1946: J. Presper Eckert und John W. Mauchly (Moore School, Philadelphia, USA): "ENIAC" erster Großrechner in Röhrentechnik, (dezimale Zahlendarstellung, durch manuell gestecktes Programm gesteuert).
- 1946: Heinz Billing (Göttingen) entwickelt einen elektronischen digitalen Magnettrommelspeicher.
- 1948: Claude Elwood Shannon (MIT, Boston, USA): Schöpfung der Informationstheorie; Einführung des Begriffs "Bit".
- 1949: Frederic C. Williams, Tom Kilburn (Manchester University): "Manchester Mark I" – kleine experimentelle binäre Serienmaschine in Röhrentechnik mit Magnettrommelspeicher, erstmals mit Index-Registern; erster Rechner mit intern gespeichertem Programm.
- 1952: John v. Neumann, Herman H. Goldstine (IAS, Princeton University, USA): binäre Parallelmaschine mit intern gespeichertem Programm "IAS".

## **3.3 Die Grundlagen**

#### **3.3.1 Das binäre Zahlensystem**

1679 veröffentlichte Gottfried Wilhelm Leibniz seinen Text "De Progressione Dyadica", in dem er Dualzahlen beschreibt und die Art und Weise, damit zu rechnen. Leibniz beginnt seine Abhandlung mit der Auflistung der Dualzahlen:

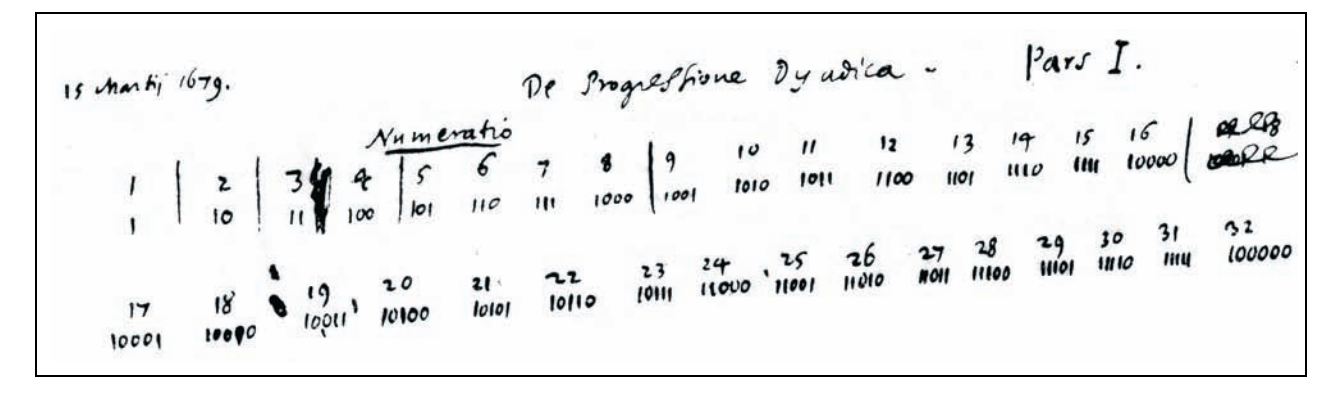

#### Abb. 1: Der Beginn des Textes "De Progressione Dyadica": Auflistung der ersten 32 Dualzahlen

Beispielhaft für die Zahl 88 (1011000 in dualer Notation) gibt er die Formel an:

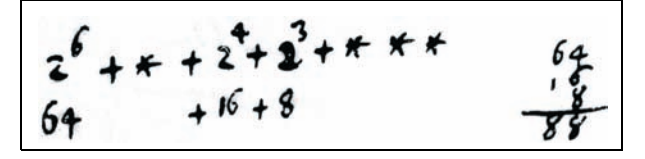

**Abb. 2: Dualzahl 1011000**

Verallgemeinert beschreibt man in jüngerer Zeit den Sachverhalt mit der Formel

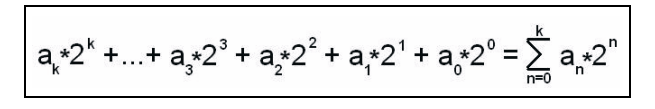

**Abb. 3: Allgemeine Darstellung einer ganzzahligen Dualzahl**

für eine ganzzahlige Dualzahl mit k Stellen, wobei an den Wert 0 oder 1 annehmen kann.

Abb. 4 zeigt Leibniz' Beispiel für die schriftliche Addition der beiden Dualzahlen 10110 (dezimal 22) und 11011 (dezimal 27):

**Abb. 4: Leibniz' Additionsbeispiel: 22 + 27 = 65 (?) in binärer Schreibweise**

Der voranstehende Text lautet: "Das Addieren von Zahlen ist bei dieser Methode so leicht, daß diese nicht schneller diktiert als addiert werden können, so daß man die Zahlen gar nicht zu schreiben braucht, sondern sofort die Summen schreiben kann. Zum Beispiel diktiert man zunächst als erstes: 10110, danach 11011. Ich schreibe sofort 1000001".

Leider war der Meister beim Aufschreiben der Rechnung mit den Gedanken schon weiter – er verrechnete sich. Das Ergebnis lautet korrekt "110001" (dezimal 49).

Abb. 5 zeigt die schriftliche Multiplikation von Dualzahlen bei Leibniz:

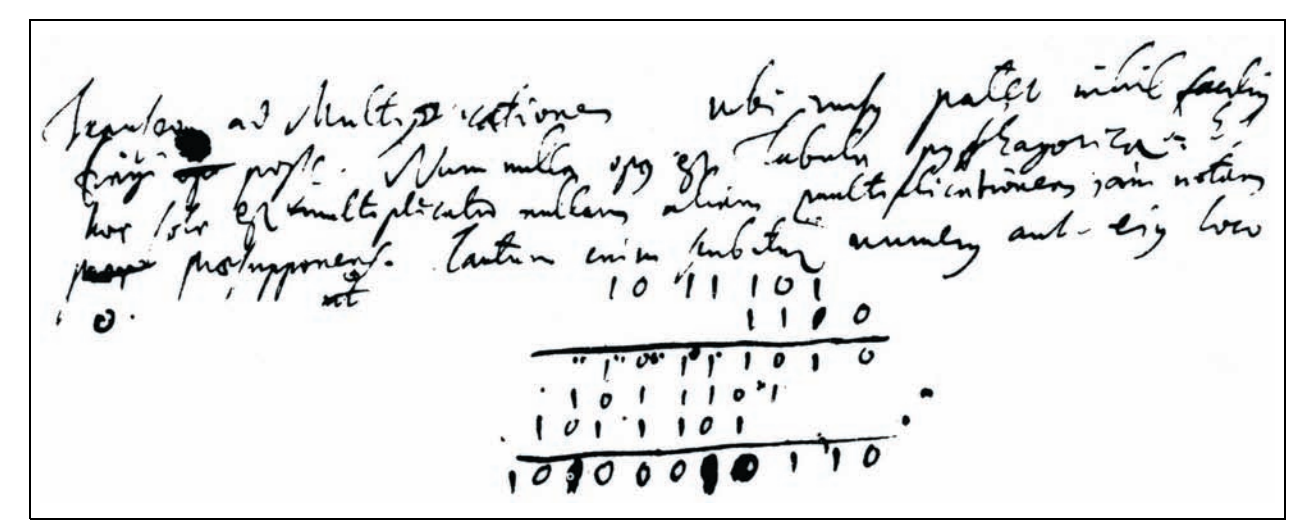

**Abb. 5: Leibniz' Multiplikationsbeispiel 93 \* 14 = 1302 in binärer Schreibweise.**

Die Rechnung lautet:

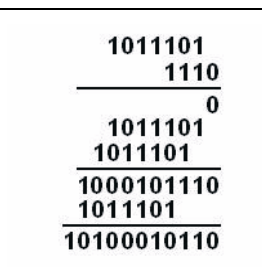

#### **Abb. 6: Binäre Multiplikation der Zahlen 93 und 14 – für Ungeübte mit Zwischenergebnis**

Der zugehörige Text lautet: "Ich gehe nun zur Multiplikation über. Hier ist es wiederum klar, daß man sich nichts leichteres vorstellen kann. Denn man braucht keine Pythagoreische Tafel und diese Multiplikation ist die einzige, die keine andere als bekannt voraussetzt. Man schreibt nämlich nur die Zahl oder an ihrer Stelle ,0'.

## **3.3.2 Aussagenlogik und Schaltalgebra**

Der Gedanke, mit Aussagen zu operieren wie mit abstrakten mathematischen Symbolen, geht auf Leibniz zurück. Der englische Mathematiker George Boole hat die zweiwertige Aussagenlogik erstmals so formalisiert und auf ein mathematisches Fundament gestellt, dass sie im 20. Jahrhundert als Schaltalgebra Grundlage für die Automatisierungstechnik und den Computer werden konnte.

Die Aussagenlogik kennt die Werte "wahr" (auch "ja" bzw. in der Schaltalgebra "1") und "falsch" (oder "unwahr", auch "nein" bzw. in der Schaltalgebra "0") und die grundlegenden Operationen "Konjunktion" (Boolesches Produkt: UND), "Disjunktion" (Boolesche Summe: ODER) und "Negation" (NICHT). Insgesamt sind bei der Verknüpfung von zwei Variablen 16 Möglichkeiten gegeben, von denen "... GLEICH ..." (Äquivalenz), "ENTWEDER ... ODER ..." (Antivalenz oder exklusives ODER) und "WENN … DANN …" (Implikation) als sinnvolle Verknüpfungen für Aussagen einleuchten.

Der Operator zur Konjunktion wird in Formeln als "∧", "· "oder "\*" dargestellt, der Operator zur Disjunktion "v", "+" oder "&", der Operator zur Negation durch ein vorangestelltes "¬", einem Strich über dem Wert ("<sup>-</sup>") oder ein Apostroph an dem Wert (z. B. A' für "nicht A"). Ist eine Aussage falsch, hat sie den Wert "0", ist sie wahr, hat sie den Wert "1".

Die grundlegenden Formeln der Aussagenlogik lauten:

- Konjunktion:  $C = A * B$ (C ist wahr, wenn sowohl A als auch B wahr sind)
- Disjunktion:  $C = A + B$ (C ist wahr, wenn A oder B oder beides wahr ist)
- Negation:  $C = \neg A$ (C ist wahr, wenn A nicht wahr ist)
- Es gibt ein Null- und ein Eins-Element mit  $A + 0 = A$ ,  $A + 1 = 1$ ,  $A * 0 = 0$ ,  $A * 1 = A$
- Für das Komplement gilt:  $A + \neg A = 1$  und  $A^* \neg A = 0$
- Für die Umwandlung von Formeln der Aussagenlogik gilt das Dualitätsprinzip:  $\neg(\neg A * B) = A + \neg B$ , d. h. man vertauscht die Operatoren "\*" und "+", die Werte "0" und "1" und ersetzt jede Variable durch ihr Komplement, wenn man einen Ausdruck negiert.

Beim Notieren der Formeln wird wie in der Algebra das "Mal"-Zeichen ("\*") meist weggelassen. Es gelten das Kommutativgesetz AB = BA und  $A + B = B + A$  sowie das Distributivgesetz  $A(B + C)$  $= AB + AC$  und  $A + BC = (A + B)(A + C)$ . Klammern werden verwendet, weil "Punktrechnung vor Strichrechnung geht".

Die Schaltalgebra wurde Anfang des 20. Jahrhunderts technisch umgesetzt und zwar mit Hilfe des elektromagnetischen Relais als Schalter.

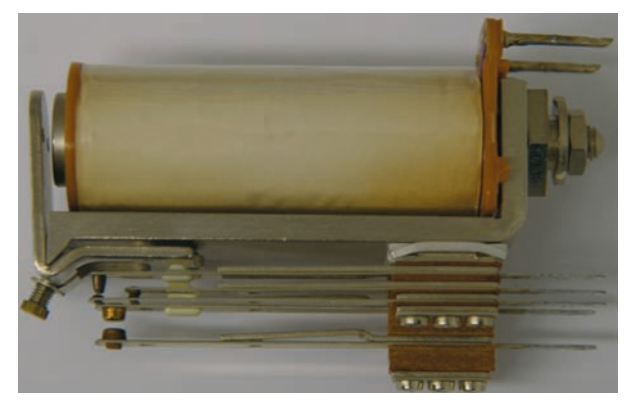

#### **Abb. 7: Ein elektromagnetisches Relais mit einem Umschaltkontakt und einem Schließer**

Ein elektromagnetisches Relais arbeitet so, dass eine stromdurchflossene (Eingangssignal ..1") Spule durch einen eisernen Kern ein Magnetfeld erzeugt, welches einen Anker anzieht. Die mechanisch mit dem Anker verbundenen Arbeitskontakte ("Schließer",  $a_1$  in Abb. 8) werden geschlossen und können damit einen Strom leiten (Ruhezustand "0" wechselt nach "1") und die sogenannten Ruhekontakte ("Öffner",  $a_2$  in Abb. 8) werden dabei geöffnet (Zustand

"1" geht nach "0" über). Vielfach haben Relais auch Umschaltkontakte ("Wechsler",  $a_3$  in Abb. 8).

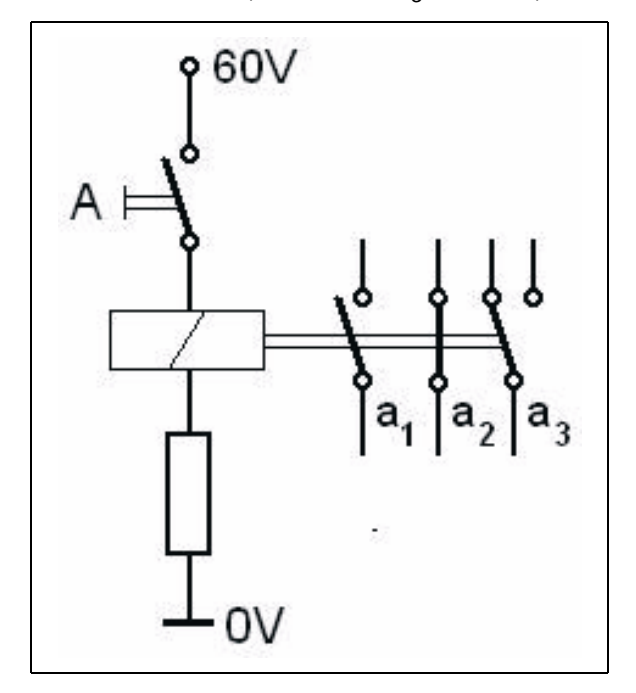

**Abb. 8: Relais mit Schließkontakt, Öffnungskontakt und Umschaltkontakt**

Der Begriff Schaltalgebra wird verständlich, wenn man sich vor Augen führt, dass in der Automatisierungstechnik technische Schaltvorgänge gewöhnlich an eine Reihe von Bedingungen gebunden sind, die vor dem Schalten erfüllt sein müssen. So wird z. B. der Motor zum Ausfahren eines Sonnenschutzes über der Veranda eingeschaltet, wenn

 $M = \neg Z$  \*  $(S_A + S_I + A * S)$  \*  $\neg R$ 

wobei

 $S_A$  = Außenschalter betätigt

 $S<sub>1</sub>$  = Innenschalter betätigt

- $A =$  ... Automatik" eingestellt
- S = Sonnensensor meldet Sonnenschein
- R = Regensensor meldet Regen
- Z = Markise ist ausgefahren
- M = Motor ist eingeschaltet

Der Motor wird also eingeschaltet, wenn "die Markise noch nicht ausgefahren ist" und "wenn der Schalter innen" oder "der Schalter außen betätigt wird" oder "die Anlage auf Automatik gestellt ist" und "der Sonnensensor Sonnenschein meldet" und es nicht regnet: Bei Automatik und Sonnenschein wird die Formel zu

$$
M = 1 * (S_A + S_I + 1 * 1) * 1
$$
  
= (S<sub>A</sub> + S<sub>I</sub> + 1) = 1.

Ist der Sonnenschutz voll ausgefahren, betätigt er den Endkontakt, die Größe "Z" wird "wahr ("1") und damit "¬Z" unwahr ("0") und der Motor wird abgeschaltet, denn  $M = 0 * (S_A + S_I + A * S) * \neg R = 0$ .

In der Formel müssen Klammern gesetzt werden, denn UND geht vor ODER (so wie in der Algebra Punktrechnung vor Strichrechnung geht).

Die in Relaistechnik realisierte Schaltung würde so aussehen:

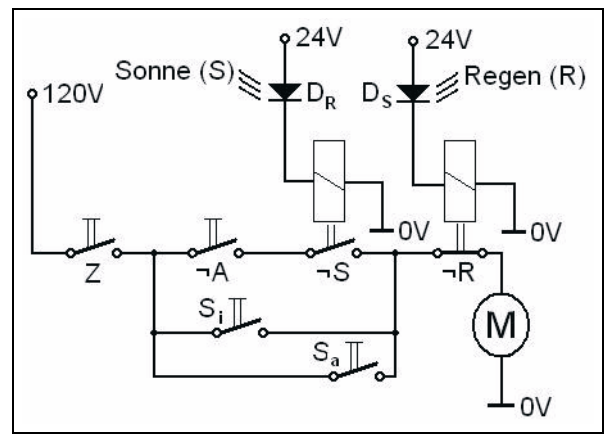

**Abb. 9: Schaltung zur Steuerung des Motors einer Markise**

#### **3.3.3 Zuses Theoriegebäude**

Ohne Kenntnis der oben erwähnten Grundlagen entwickelte Konrad Zuse zu Beginn seiner Arbeiten am Versuchsmodell 1 eine "Bedingungskombinatorik" und fasste diese anfangs als praktische Konstruktionshilfe entwickelten Regeln 1938 in einem Manuskript "Einführung in die Dyadik, Vorarbeiten zur Schaltungsmathematik" zusammen. Erst anschließend wurde er auf die Arbeiten anderer zu dieser Thematik aufmerksam, z. B. auf die 1928 erschienenen "Grundzüge der theoretischen Logik" von David Hilbert<sup>1</sup>. Die Beschäftigung mit diesem mathematisch ausgearbeitenen Formalismus erwies sich vor allem bei den extrem komplizierten Schaltungen für die arithmetischen Operationen mit Zahlen in halblogarithmischer Darstellung als notwendig. Der Entwurf der Addierwerke mit der Bedingungskombinatorik und mathematischen Logik bestärkte Zuse in dem weitreichenden Gedanken, "grundsätzlich alle Angaben" in Ja-Nein-Werte aufzulösen. So wie er hier in den geistigen Fußstapfen Leibniz' wandelt, ähneln sich wohl auch die Gedankengänge bei dem Unterfangen, das komplizierte Zusammenwirken von Bedingungen und Fallunterscheidungen beim Entwurf aller Komponenten seiner Rechenmaschinen, insbesondere der Steue-

<sup>1.</sup> Der Mathematiker David Hilbert wurde 1862 in Königsberg geboren, war ab 1895 Professor in Göttingen, wo er 1943 starb.

rungseinrichtungen, mit der mathematischen Logik zu formalisieren.

Zuses gedankliche Höhenflüge gipfelten in dem Ziel der Entwicklung einer universellen Sprache, in der man sich mit dem aus der programmierbaren<br>Rechenmaschine erwachsenden künstlichen Rechenmaschine erwachsenden künstlichen Gehirn würde unterhalten können.

## **3.4 Zuses Lebenslauf**

#### **3.4.1 Der Weg zum Erfinder: 1910-1935**

Konrad Zuse wurde am 22. Juni 1910 in Berlin geboren. Seine Mutter Maria und sein Vater Emil hatten bereits die zwei Jahre alte Tochter Liselotte. Als Konrad zwei Jahre alt war, zog die Familie ins ostpreußische Braunsberg um, wo der Vater als mittlerer Postbeamter arbeitete. Als Konrad in der 11. Klasse des Gymnasiums war, bekam der Vater eine Stellung als Oberpostmeister in Hoyerswerda. Hier machte Konrad 1927 sein Abitur.

An der Technischen Hochschule Berlin-Charlottenburg begann er ein Maschinenbaustudium, sattelte aber nach Kurzem um auf Architektur und dann auf Bauingenieurwesen.

Während des Bauingenieurstudiums wurde Zuse mit umfangreichen statischen Berechnungen konfrontiert, die schematisch abgearbeitet werden konnten. Die von Ingenieuren auf Formularen abgelegten Rechenschemata beruhten auf einer Zergliederung der mathematischen Aufgabe in ihre elementarsten Rechenschritte, die mit mechanischen Tischrechenmaschinen ausgeführt wurden. Die Zahlenrechnungen wurden von wenig qualifizierten "Rechenknechten" oder Rechnerinnen (in den USA nannte man sie "Computer") mit Tischrechenmaschinen immer wieder von neuem für wechselnde Zahlenwerte mit demselben vervielfältigten Formular ausgeführt. Eine Kontrolle bestand darin, dass zwei Rechnerinnen parallel und unabhängig voneinander die Rechnung oder auch nur Teile der Rechnung ausführten, wobei diese den Gesamtzusammenhang keinesfalls verstanden. Stimmten die Ergebnisse überein, war die Rechnung mit großer Wahrscheinlichkeit richtig.

Zuses Überlegungen zur Verbesserung solcher Rechenschemata führten zu immer konkreteren Vorstellungen von einer automatischen programmgesteuerten Rechenmaschine.

#### **3.4.2 Versuchsmodelle und kriegswichtiges Gerät (1935-1945)**

#### **Versuchsmodell 1 (V1/Z1)**

1934 begann Konrad Zuse, sich mit der Entwicklung einer programmgesteuerten Rechenmaschine zu befassen. Sein Versuchsgerät 1 baute er in der elterlichen Wohnung in Berlin-Kreuzberg (zuerst in der Wrangelstraße 38, ab 1936 in der Methfesselstraße 10) auf. Studienkameraden und seine Schwester unterstützten ihn mit Geldzuwendungen, andere Studienfreunde und sein Vater (nach dessen Pensionierung 1936) halfen bei der Arbeit. Die Mutter sorgte für das leibliche Wohl Aller. Sein Examen als Bauingenieur an der Technischen Hochschule Berlin-Charlottenburg machte Konrad 1935. Es folgte ein Jahr berufliche Tätigkeit als Statiker bei den Henschel-Flugzeugwerken in Berlin-Schönefeld.

Gleich zu Beginn der Rechnerkonstruktion aus Blechen und Stiften meinte sein Freund Helmut Schreyer, der Elektrotechnik studierte: "Das mußt Du mit Elektronenröhren machen." Aber eine überschlägige Rechnung zeigte Zuse, dass der Aufbau eines Rechners aus Elektronenröhren (oder auch Relais) wegen der zu erwartenden Größe der Rechenanlage, aber auch wegen der damals unmöglichen Materialbeschaffung nicht realisierbar war. Ein mit Röhren ausgeführter Rechner müsste etwa 2.000 Röhren haben. Auch der zu erwartende Stromverbrauch machte ein solches Vorhaben unrealistisch. Mit Schreyer experimentierte Zuse aber nebenbei weiterhin mit elektronischen Digitalschaltungen für ein Rechenwerk.

Am 31. Mai 1936 gab Konrad Zuse seine Stellung bei Henschel auf und widmete sich voll seinem "Versuchsmodell 1" in mechanischer Schaltgliedtechnik.

Er begann mit dem Speicherwerk. Es bestand aus Zellen, von denen jede der Speicherung einer Reihe von einzelnen Ja-Nein-Werten dient. Es bot sich eine matrixförmige Anordnung der einzelnen Speicherelemente an, wobei die Zeilen je einer Zahl und die Spalten je einer Binärstelle zugeordnet sind.

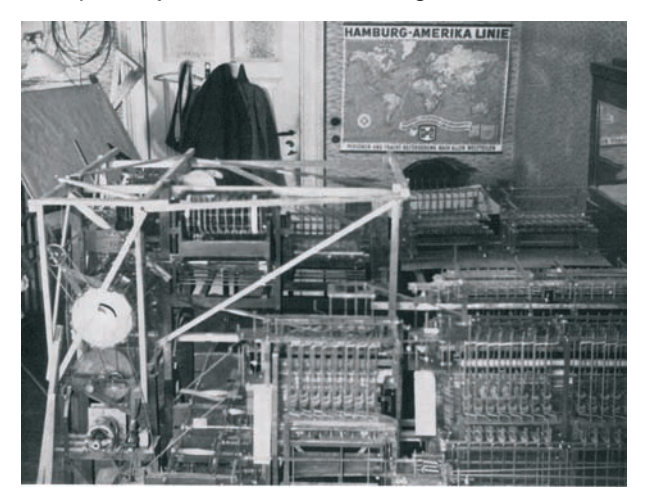

**Abb. 10: Bau der V1 im Wohnzimmer der Familie Zuse**

"Das Ergebnis dieser Überlegungen war eine aus gestanzten Blechen aufgebaute Konstruktion. Die Bleche haben Ausschnitte, in welche senkrecht zur Ebene stehende Stahlstifte spielen. Deren Aufgabe ist die Führung und Verknüpfung der einzelnen Glieder. Das Ganze kann sehr schön zwischen zwei Glasplatten untergebracht werden. Auf diese Weise ist es auch möglich, mehrere solcher Schichten übereinander unterzubringen. Das Speicherelement selbst reduziert sich ebenfalls auf einen einfachen Stahlstift, der in einem Blechausschnitt entweder links oder rechts von einer Nase liegt."<sup>1</sup>

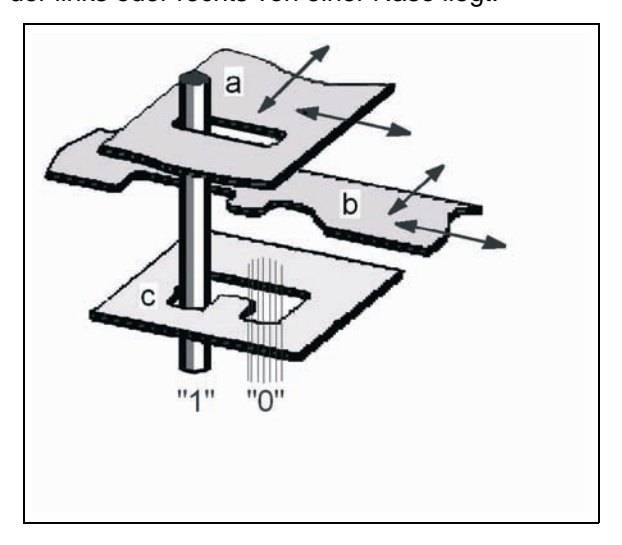

**Abb. 11: Mechanische Speicherzelle für ein Bit**

Abb. 11 zeigt ein Speicherglied zum Speichern eines Bits. Befindet sich der Schaltstift, wie in der Abbildung gezeigt, links von der Schaltnase des Festbleches c, ist eine "1" gespeichert. Die Bleche a und b fungieren je nach Situation als Steuer-, bewegendes oder bewegtes Blech.

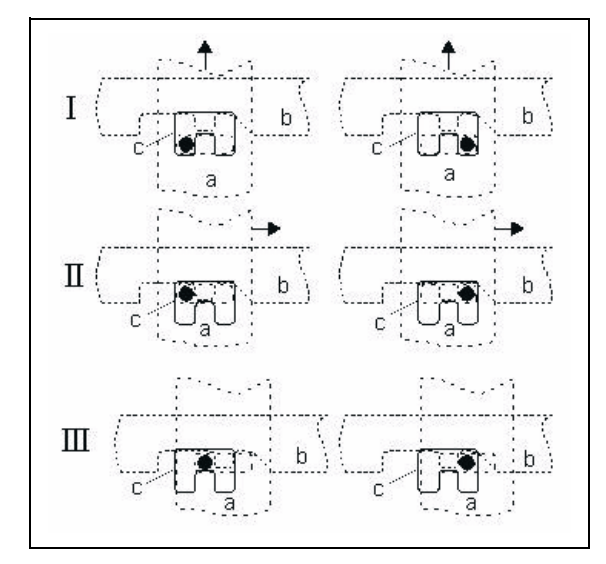

**Abb. 12: Zwei Bit werden aus dem Speicher gelesen2**

Abb. 12 zeigt die einzelnen Zustände (I bis III) beim Lesevorgang für zwei Speicherglieder. Das linke Element speichert eine "1", das rechte eine "0". Vom Festblech c ist nur der Ausschnitt – als durchgezogene Linie – gezeichnet. Die Pfeile zeigen die jeweilige Bewegungsrichtung für den Übergang von einem zum nächsten Zustand.

- I. Grundstellung: Links ist eine binäre "1" gespeichert, rechts eine "0". Mit dem bewegenden Blech (Steuerblech) a wird der Schaltstift in eine freie Position gezogen.
- II. Der Schaltstift ist nun in einer Lage, wo er von Blech a sowohl in x- als auch in y-Richtung bewegt werden kann.
- II. Befindet sich der Schaltstift in linker Position ("1" gespeichert), wird er durch das bewegende Blech a nach rechts verschoben. Durch Kopplung über den Schaltstift (er nimmt die kleine Nase zwischen den beiden Aussparungen mit) wird auch Blech b nach rechts verschoben: Die "1" kann ausgelesen werden. Befindet sich der Schaltstift hingegen in rechter Position ("0" gespeichert), wirkt sich die Bewegung von Blech a weder auf den Schaltstift noch auf Blech b aus, und letzteres bleibt in der Ruhestellung.

Rechenoperationen lassen sich grundlegend auf die logischen Verknüpfungen UND und ODER zurückführen, wie das Beispiel einer Addition der beiden Dualzahlen 1100 (dezimal 12) und 1010 (dezimal 10) zeigt:

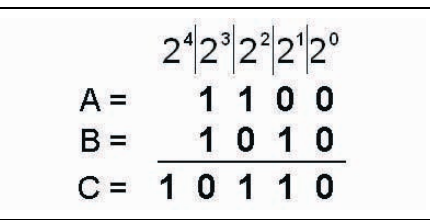

**Abb. 12a: Dualzahlen-Addition**

Um das Ergebnis für die Stellen  $2^0$  bis  $2^3$  zu erhalten, benötigt man die logische Verknüpfung "ENT-WEDER ... ODER" (das Ergebnis C ist nur dann "1", wenn entweder A oder B "1" ist), und den Übertrag gewinnt man mit der Verknüpfung "UND" (das Ergebnis C ist nur dann "1", wenn sowohl A als auch B "1" sind). Für das Ergebnis der einzelnen Stellen gilt die Formel:

 $C = A^* \neg B + \neg A^* B$ 

und für den Übertrag gilt die Formel

 $U = A * B$ 

<sup>1.</sup> Absatz zitiert aus: Konrad Zuse: "Der Computer mein Lebenswerk"

<sup>2.</sup> Skizzen aus Zuses Patentanmeldung vom 18.09.1952 (erteilt am 18.02.1954)

Abb. 13 zeigt am Beispiel der UND-Verknüpfung die Realisierung der logischen Funktionen mit mechanischen Schaltgliedern:

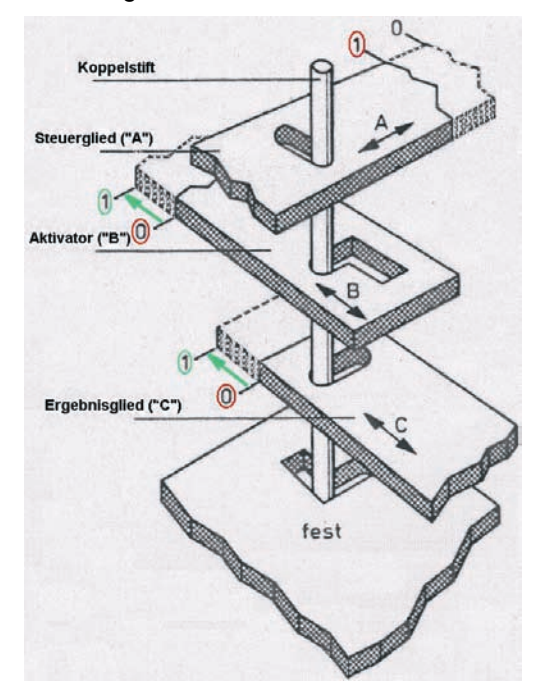

#### **Abb. 13: UND-Verknüpfung in mechanischer Schaltgliedtechnik; die rote Markierung zeigt den Wert der Variablen im gezeichneten Zustand**

Der in der Zeichnung gegebene Zustand lässt erkennen, dass,

- wenn das Blech A nach "0" gezogen wird, der Koppelstift im festen Grundblech in eine Lage geführt wird, die verhindert, dass C in den Zustand "1" gelangen kann - egal, ob der Aktivator "B" in Stellung "0" verharrt oder nach "1" gerät;
- wenn B in Position "0" verbleibt, auch das Ergebnisglied C in Position "0" bleiben muss, egal, ob A in Stellung "0" oder "1" ist;
- ist jedoch das Steuerglied A in Stellung "1", so nimmt Blech B über den Koppelstift Blech C nach "1" mit, wenn es nach "1" gezogen wird (grüne Kennzeichnung) – nur wenn A auf "1" steht, kann ein Verschieben von B auf "1" auch C nach "1" mitnehmen.

"Damit war eine Konstruktion von zunächst bestechend erscheinender Einfachheit gefunden. Ein Speicherwerk mit 1000 Zellen konnte auf einem Raum von weniger als einem halben Kubikmeter untergebracht werden. Das war mit Relais nicht zu erreichen, denn ein Relaisspeicher mit 1000 Zellen hätte etwa 40000 Relais erfordert, die einen ganzen Saal gefüllt hätten."<sup>1</sup>

Es entstand ein Rechengerät mit folgenden Merkmalen:

- Billige, platzsparende, rein mechanische Schaltgliedtechnik
- Volltastatur zur Zahleneingabe (je vier Dezimalziffern für Mantisse und Exponent, Kommastellung)
- Leitwerk mit 86 Bedienungsgliedern für arithmetische Operationen
- Wortlänge: 24 Bits, Gleitkommadarstellung: 16 Bit Mantisse, 7 Bit Exponent und Vorzeichenbit
- Befehlslänge: 8 Bit
- Programmsteuerung des Leitwerks vom Lochstreifen (8-Bit-Code auf 35-mm-Kinofilmstreifen)
- Speicherwerk für 16 Zahlen à 24 Bit
- Duales Wählwerk zur programmgesteuerten Auswahl der Speicherzellen
- Rechenwerk für Mantissen-Zahlen
- Rechenwerk für Exponent-Zahlen
- Multiplikationssteuerung
- **Operandenregister**
- Sowohl Eingabe als auch Ausgabe mit automatischer Umwandlung vom dezimalen zum dualen System
- Antrieb: Alle Baugruppen erhalten ihren Arbeitstakt von Nockenscheiben einer Hauptsteuerwelle als gemeinsamen Impulsgeber.
- Taktfrequenz: 1 Hz

Das Versuchsmodell 1 war 1937 fertig gestellt. Wegen der Unvollkommenheit der mechanischen Teile infolge der primitiven Herstellungsweise war V1 nicht voll funktionsfähig und taugte nicht zur Ausführung längerer Programme.

Im Jahr 1983 begann Konrad Zuse die Rekonstruktion der Z1 aus dem Gedächnis. Beim Nachbau von 1986 bis 1989 in Zuses Atelier in Hünfeld für das Museum für Verkehr und Technik in Berlin waren zwei Studierende, Ursula Schweier und Dietmar Saupe, seine Mitarbeiter. Der Rechner bekam nun die ursprünglich geplante Speicherkapazität von 64 Gleitkommazahlen. Die Teile wurden mit Unterstüt-

<sup>1.</sup> Absatz zitiert aus: Konrad Zuse: "Der Computer mein Lebenswerk"

zung der Siemens AG maschinell gefertigt und der Nachbau ist voll funktionstüchtig.

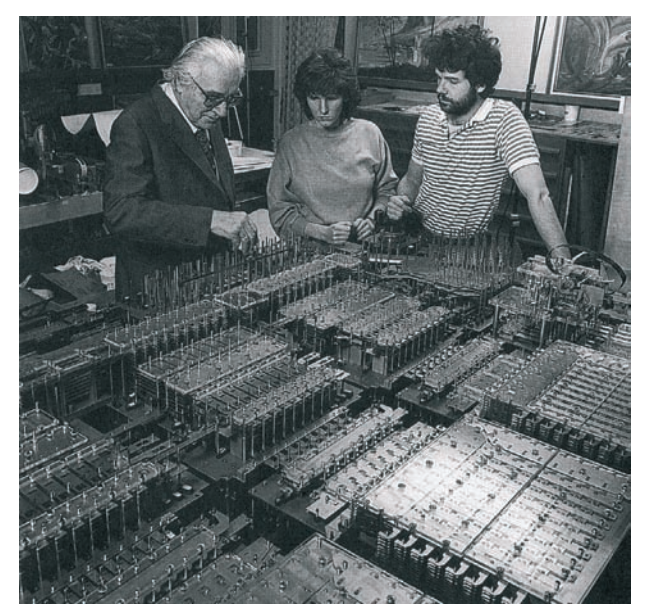

#### **Abb. 14: Konrad Zuse, Ursula Schweier und Dietmar Saupe an dem fast fertig gestellten Nachbau der Z11**

Der Nachbau der Z1 ist im Deutschen Technikmuseum in Berlin-Kreuzberg zu besichtigen (Abb. 14 bis 16).

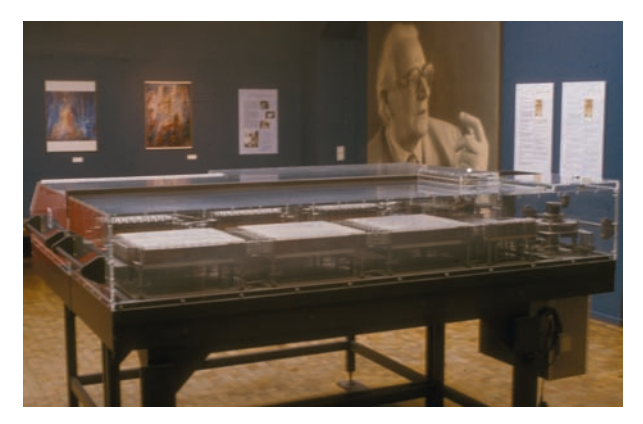

**Abb. 15: Nachbau der Z1 im Technikmuseum Berlin**

Einen genaueren Blick auf die mechanische Schaltgliedtechnik bietet Abb. 16:

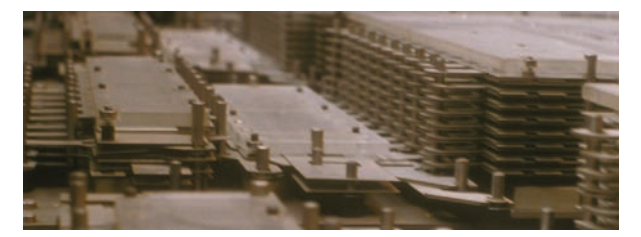

#### **Abb. 16: Die Speichersteuerung (links) und die Speicherblöcke (rechts)**

#### **Versuchsmodell 2 (V2/Z2)**

Da Konrad Zuse sich in der Erprobungsphase verschiedener Techniken sah, machte er nun den Schritt zur Relaistechnik. Der Speicher des V1 hatte sich als ausreichend funktionstüchtig erwiesen – so ging er nun daran, das Rechenwerk durch Relaistechnik zu ersetzen.

Bei der Suche nach einem Finanzier hatte Zuse Erfolg bei Kurt Pannke, einem Fabrikanten für Artillerierechner. Dieser stellte ihm einen Kredit von rund 7.000 Reichsmark zur Verfügung.

Da fabrikneue Relais zu teuer waren, wurden bei einem Altwarenhändler Fernsprechrelais und einige Drehwähler gekauft. Nachdem diese gereinigt und justiert waren, ließen sie sich problemlos zu einem verblüffend schnell und betriebssicher arbeitendenden Rechenwerk zusammenbauen.

Technische Daten des V2:

- 200 Relais im Rechenwerk
- Wortlänge: 16 Bit, Festkomma
- Befehlslänge: 8 Bit
- Steuerung über 8-Kanal-Kinofilmstreifen
- Speicherwerk der Z1, Kapazität: 16 Zahlen à 16 Bit
- Resultatanzeige: Dual über Fallklappen und Lampenstreifen, einschließlich Lage des Kommas
- Taktfrequenz: 3 Hz

Die Speicherung eines Bits kann mit der Selbsthalteschaltung eines Relais realisiert werden: Wenn das Relais mit einem Impuls erregt wird (Taster "Setzen" betätigen), schließt es einen Kontakt (a<sub>1</sub>), der es weiterhin mit Strom versorgt. Ein weiterer Schließer ( $a_2$ ) kann eine Lampe versorgen, die den 1. © Deutsches Technikmuseum, Berlin Zustand "1" anzeigt. Wird dieser Selbsthaltestrom-

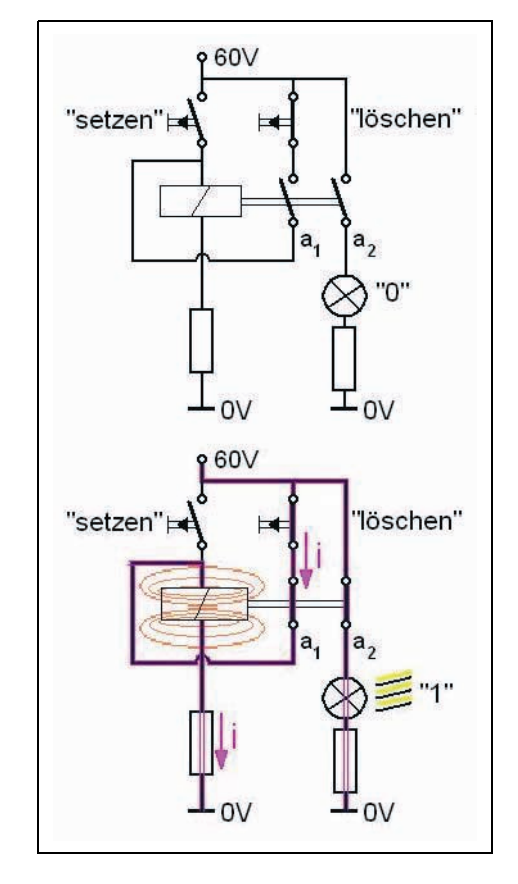

kreis kurz unterbrochen (Taster "Löschen"), fällt das Relais wieder ab und ist im Zustand ...0".

#### **Abb. 17: Speicherung eines Bits mit Relais mittels Selbsthaltekontakt**

Für das Addieren zweier Dualzahlen mit einer Relaisschaltung sei auf das Beispiel im vorigen Abschnitt verwiesen. Man nennt eine Schaltung, mit der man zwei Dualziffern A und B addieren kann, wobei ein Übertrag in die nächsthöhere Binärstelle (Un) entstehen kann, einen Halbaddierer. Eine Additionsschaltung muss aber auch als Eingangsgröße einen eventuellen Übertrag aus der wertniederen Binärstelle ( $U_{n-1}$ ) berücksichtigen. Dies führt zum Volladdierer. Wie man aus der Tabelle in Abb. 18 entnehmen kann, lauten die Formeln für die Binärstelle n eines Volladdierers:

Zwischensumme:

$$
C_n = A_n * \neg B_n + \neg A_n * B_n
$$

Summe:

$$
S_n = \neg C_n * U_{n-i} + C_n * \neg U_{n-i}
$$

#### und Übertrag:

$$
U_n = A_n * B_n + C_n * U_{n-i}
$$

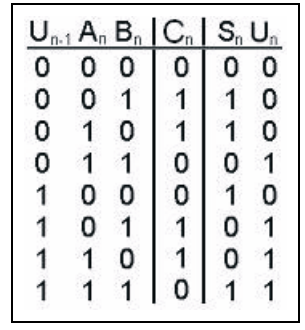

#### Abb. 18: Wertetabelle für die Binärstelle <sub>n</sub> eines **Volladdierers**

Die erforderliche Schaltung in Relaistechnik sieht wie folgt aus:

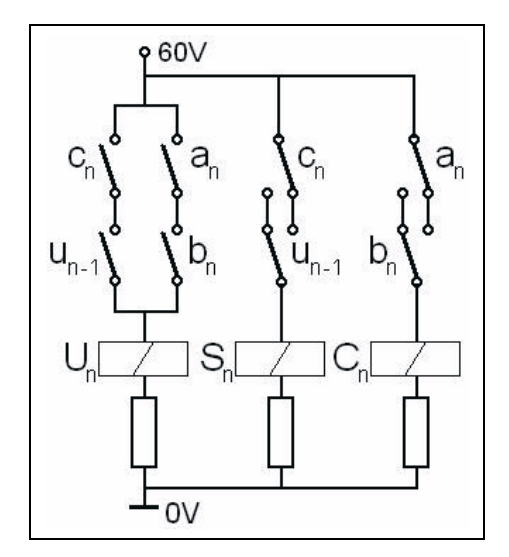

**Abb. 19: Volladdierer in Relaistechnik**

Leider ist eine brauchbare Schaltung etwas komplizierter als die in Abb. 19 wiedergegebene Standardschaltung, denn es ist bei einer größeren Wortlänge nicht ohne weiteres möglich, in allen Binärstellen den Übertrag simultan weiterzugeben. (Die Relais haben Ansprechzeiten von 6 bis 10 msec und das Ergebnis einer Binärstelle ist erst dann korrekt, wenn der Übertrag aus der nächstniedrigeren Stelle eingeflossen ist.)

Für die Fertigstellung des kleinen Testmodells V2 warb Zuse um Unterstützung durch die Deutsche Versuchsanstalt für Luftfahrt (DVL), die in Berlin-Adlershof ansässig war.

Das Versuchsmodell 2 war im April 1939 fertig gestellt. Durch glückliche Fügung gelang es, das Gerät bei einer Besichtigung durch leitende Mitarbeiter der DVL einwandfrei arbeitend vorzuführen, obwohl der Rechner aufgrund der verwendeten gebrauchten Telefonrelais, die Zuse auch noch fehlerhaft umgebaut hatte, kaum funktionierte. Es

wurde mit der DVL ein Vertrag zur Teilfinanzierung des Versuchsmodells 3 geschlossen.

Am 26. August 1939, bereits einige Tage vor Kriegsausbruch, wurde Konrad Zuse zur Infanterie eingezogen. Jedoch gelang eine Freistellung zum März 1940 dadurch, dass er wieder als Statiker bei der Henschel-Flugzeugwerke AG beschäftigt wurde – anfangs voll, seit September 1941 nur noch für eineinhalb Tage in der Woche. Bei Henschel leitete er die Gruppe "Statik", die in der "Sonderabteilung F" sämtliche Festigkeitsversuche für die als "F-Geräte" bezeichneten ferngesteuerten Bomben durchführte.

Im April 1941 gründete Konrad Zuse die "Dipl.-Ing. K. Zuse Ingenieurbüro und Apparatebau" mit einer Werkstatt in einer angemieteten Parterrewohnung in der Methfesselstraße 7. Bis 1944 wuchs die Firma auf etwa 20 Mitarbeiter – zum Teil von den Henschel-Flugzeugwerken zur Verfügung gestellt – an. Schon dabei waren seine baldige Ehefrau Gisela Brandes und sein späterer Firmenteilhaber (ZUSE KG ab 1949), der Student der Fernmeldetechnik Alfred Eckhard.

#### **Versuchsmodell 3 (V3/Z3)**

Auch das Versuchsmodell 3 wurde vorwiegend aus Altmaterial gebaut. Es war mit seiner verhältnismäßig kleinen Ausgestaltung wiederum nur dafür gedacht, das Prinzip zu zeigen und die Programmsteuerung zu erproben.

Technische Daten des V3:

- 600 Relais im Rechenwerk
- Zehn Schrittschalter
- Wortlänge: 22 Bits, Gleitkommadarstellung: 14 Bit Mantisse, 7 Bit Exponent und Vorzeichenbit
- Befehlslänge: 8 Bit
- Zwei Register à 22 Bits
- Datenbus, 22 Bits breit
- Befehl für Quadratwurzel (neben den Grundrechenarten)
- Steuerung über 8-Kanal-Kinofilmstreifen
- Speicherwerk mit 1.792 Relais, Kapazität: 64 Zahlen à 22 Bit
- Eingabe über Tastatur: vier Dezimalen mit Kommaeinstellung über einen Bereich von 20 Dezimalstellen
- Resultatanzeige: Lampenfeld: vier Dezimalen mit Komma-Anzeige
- Taktfrequenz: 5,33 Hz

• Rechengeschwindigkeit: Multiplikation, Division und Quadratwurzel je ca. 3 sec

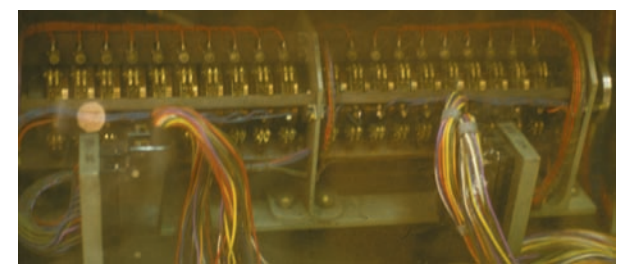

#### **Abb. 20: Die Schaltwalze**

Die zentrale Taktversorgung geschah über eine mit konstanter Geschwindigkeit drehende Schaltwalze mit leitenden und nichtleitenden Sektoren, an welchen durch Kohlebürsten zeitlich genau festgelegte Stromimpulse abgegriffen werden konnten. Hiermit wurden alle Schaltvorgänge getaktet. Zuse konnte die Maschine zur Fehlersuche beliebig langsam laufen lassen, indem er die Umdrehungsgeschwindigkeit der Schaltwalze verringerte.

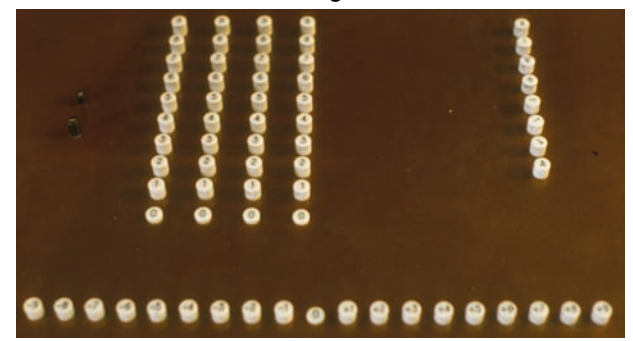

#### **Abb. 21: Eingabetastatur der Z3**

Das Versuchsmodell 3 wurde im Mai 1941 fertig und war verhältnismäßig betriebssicher. Am 12. Mai führte Konrad Zuse es Wissenschaftlern der DVL und der Henschel-Flugzeugwerke vor. V3 ist weltweit der erste funktionstüchtige, universelle, vollautomatische, frei programmierbare Rechner.

Die zur Programmsteuerung verwendeten Kinofilmstreifen hatte Konrad Zuse mit einem einfachen Handlocher perforiert. Ein selbstgebautes Lesegerät fühlte sie ab und übertrug die Befehle in den Rechner. Die damals schon in der Fernschreibtechnik gebräuchlichen 5-Spur-Lochstreifen-Lese- und -Stanzgeräte waren im Kriege nicht zu bekommen.

Mit einem Programm zur Berechnung einer komplexen Matrix konnte Zuse das Interesse der Flugzeugingenieure der DVL wecken, denn das Problem und die Berechnung des "Flatterns" der Flügel von Flugzeugen (Verstärkung der Schwingungen der Flügel in der Eigenfrequenz durch den Luftstrom) bei kritischen Geschwindigkeiten war nur mit aufwändigen Berechnungen zu klären.

Pläne für eine nachfolgende Rechenmaschine waren schon im Werden, als Konrad Zuse im September 1941 zur Wehrmacht einberufen wurde. Nach einer Woche an der Ostfront wurde er jedoch für seine Tätigkeit als Statiker bei den Henschel-Flugzeugwerken "uk" (= unabkömmlich) gestellt. Zuse konnte seine Tätigkeit in der Sonderabteilung F der Henschel-Flugzeugwerke Berlin-Schönefeld auf eine Teilzeittätigkeit reduzieren und seinen kleinen Betrieb weiter aufbauen. Dieser wurde im November 1942 in die Gewerberolle eingetragen und gehörte seit 1943 der Wirtschaftsgruppe Elektroindustrie an. Als Arbeitsgebiet war die Entwicklung und Musterfertigung von "kriegswichtigen Sondergeräten zur Aufstellung aerodynamischer und ballistischer Berechnungen" angegeben. Für 1944 war die Umwandlung in eine Kommanditgesellschaft geplant.

Bei Bombenangriffen auf Berlin wurden im Dezember 1943 das Haus in der Methfesselstraße 10 und die in der Wohnung befindlichen Versuchsmodelle 1, 2 und 3 stark beschätigt und im Januar 1944 schließlich gänzlich zerstört.

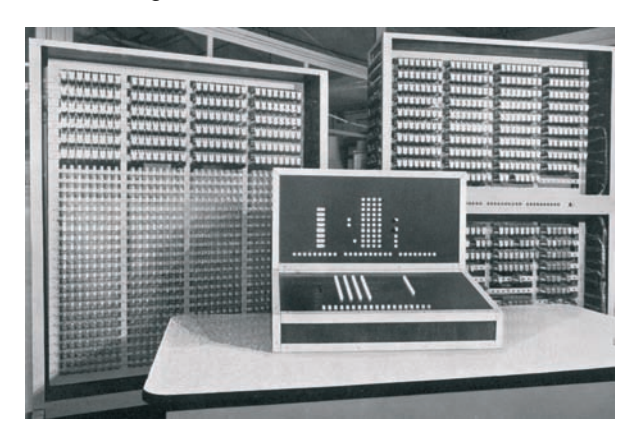

#### **Abb. 22: Rekonstruktion der Z3**

1960 bis 1961 wurde die Z3 – allerdings mit moderneren Relais – in der "ZUSE KG" aus historischen Gründen für das deutsche Museum in München nachgebaut. Dort ist eine Rechenvorführung Bestandteil der Führungen durch die Informatik-Ausstellung. (Der Nachbau verfügt über nur 32 Worte Hauptspeicher.)

#### **V4 (Z4, Teil 1)**

Den Entwurf eines neuen, nun als "voll einsatzfähig" (nicht mehr nur Versuchsmodell) bezeichneten "Rechengeräts" mit mechanischem Speicher, Relaisrechenwerk und einer Genauigkeit von sechs bis sieben Stellen schickte Zuse an die DVL, die ihm im Dezember 1941 einen Kredit von 50.000 Reichsmark zur Verfügung stellte, der bis zum Jahresende 1949 zurückgezahlt werden sollte. Sie räumte sich ein Vorkaufs- und Vormietrecht auf die erste Maschine ein und behielt sich vor, die "interessierten Stellen der deutschen Luftfahrt" vertraulich über die Entwicklung zu informieren. Zuse, der seinen Privatbesitz als Pfand einbringen musste, wollte die fertige Maschine in einem eigenen Rechenbüro für Auftragsrechenarbeiten einsetzen.

Die Arbeit am V4, einer erweiterten Fortentwicklung des V3, begann im Juni 1942. Als Material verwendete Zuse Fernmelderelais aus dem Abfall der Telefonzentrale des OKW (Oberkommando der Wehrmacht), wo Freunde von ihm arbeiteten. Die Bleche wurden weiterhin mit der Hand gesägt und das Filmmaterial stammte aus Abfällen der Babelsberger Filmstudios. Die Arbeiten wurden durch den Bombenkrieg stark behindert, mehrmals wurde Zuses Betrieb beschädigt. Er musste mit dem Rechner dreimal umziehen, zuletzt in einen Keller in der Oranienstraße 6. Nach jedem Umzug musste die Maschine gereinigt und repariert werden.

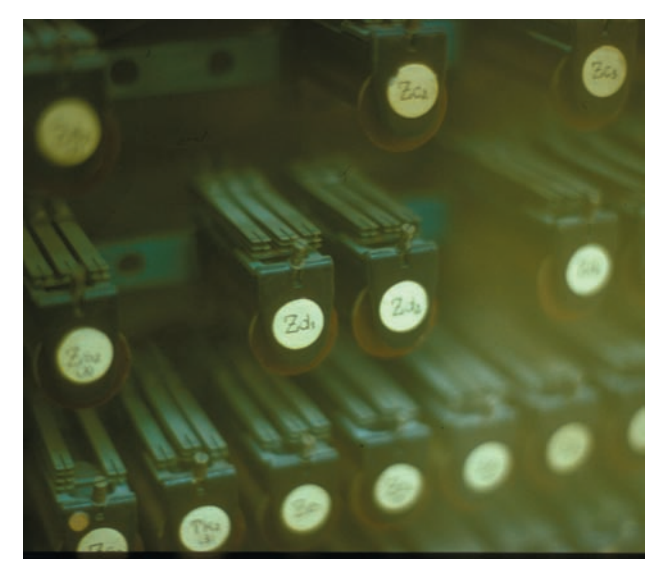

#### **Abb. 23: Blick auf die Relais der Z4**

Im Juli 1943 beauftragte die Forschungsführung des Reichsministers der Luftfahrt und Oberbefehlshaber der Luftwaffe mit der Dringlichkeitsstufe SS (Sonderstufe) die Henschel-Flugzeugwerke mit der Entwicklung und Herstellung eines "Rechengerätes zur Durchführung algebraischer Rechnungen". Diesen zum 31. Mai 1944 zu erfüllenden Auftrag gab die Firma an Zuse weiter, der das für die DVL begonnene V4 in Arbeit hatte. Zuses Kredit wurde von Henschel zurückgezahlt. Die fertiggestellte Maschine sollte dafür Henschel kostenlos zur Benutzung überlassen werden, wobei dies auch in einem Rechenbüro der Firma Zuse sein konnte.

#### **Spezialgeräte für die Henschel-Flugzeugwerke**

Parallel zur Entwicklung des V4 baute Zuse zur Verwendung in der Fertigung von ferngelenkten "fliegenden Bomben" zwei Spezialgeräte:

#### Spezialgerät 1 (S1)

Um die aus Blech gebauten ferngsteuerten fliegenden Bomben (Typ Henschel Hs 293 Gleitbombe) flugtauglich zu machen, mussten sie in einer Messbrücke mit etwa 100 analog anzeigenden Messuhren vermessen werden. Für die umfangreichen Berechnungen, nach denen die nötigen Korrektureinstellungen der Flügel und Leitwerke berechnet wurden, setzte man Tischrechenmaschinen ein, die aber den mechanischen Ansprüchen eines Zweischichtenbetriebs nicht gewachsen waren.

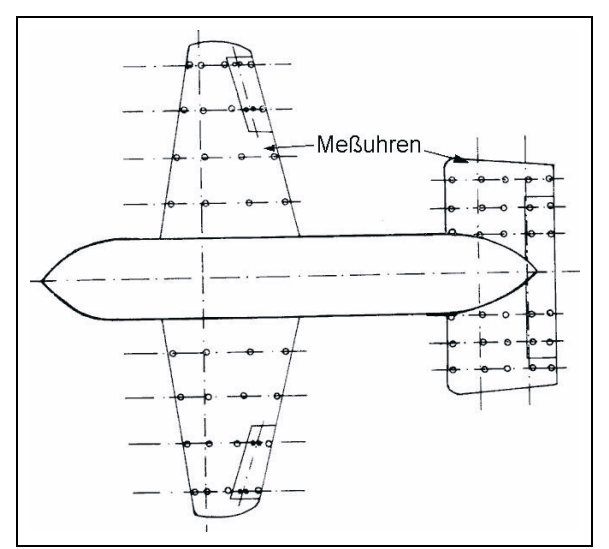

#### **Abb. 24: Messuhren auf dem Blechgehäuse der Gleitbombe Hs293**

Zuse konstruierte ein Spezialmodell zur Flügelvermessung, das diese Rechnungen automatisch durchführte.

Technische Daten des S1:

- ca. 600 Relais
- Wortlänge: 12 Bit, Festkomma
- Fest eingebaute, auf Schrittschaltern verdrahtete Programme
- Eingabe über Tastatur
- Resultatanzeige: Lampenfeld
- Taktfrequenz: 1 5 Hz

Der Rechner war von 1942 an Tag und Nacht in Betrieb, bis er 1944 durch Bomben zerstört wurde. Die Zuverlässigkeit der elektromechanischen Rechner war damit erstmals bewiesen. Die Gleitbomben wurden in großen Stückzahlen prozuziert, kamen aber kaum zum Einsatz.

## Erster digitaler Prozessrechner: Spezialgerät 2 (S2)

Für ein zweites Spezialgerät ("S2") wurden besondere Messgeräte gebaut, bei denen die Positionen der Messuhren schrittweise vom Rechner her abgetastet und per Schrittschalter als Binärzahlen in das Rechenwerk übertragen wurden. Mit seinen Analog/Digital-Wandlern war es der erste Prozessrechner der Welt. Es wurden Ungenauigkeiten der Flügel und des Leitwerks gemessen, worauf durch ein umfangreiches, fest verdrahtetes Rechenprogramm die erforderlichen Korrekturen an den Einstellungen des Leitwerks ermittelt werden konnten.

S2 war Teil einer Montagestraße für ferngesteuerte fliegende Bomben in einem ausgelagerten Betrieb der Henschel-Flugzeugwerke in Warnsdorf im damaligen Sudetenland. Von diesem Gerät blieben nur die Schaltzeichnungen erhalten. Es war ein einziges Mal gelaufen, bevor es bei der Demontage des Werkes verloren ging.

## **V4 (Z4, Teil 2)**

Ein weiterer Kriegsauftrag vom August 1944 an Zuses Ingenieurbüro war ein "Planfertigungsgerät" zur automatischen Herstellung von "Rechenplänen" für das noch nicht ganz fertiggestellte V4. Die mathematischen Formeln sollten automatisch in die erforderliche Folge von Maschinenbefehlen umgewandelt und auf einem Lochstreifen abgelocht, nacheinander von der Maschine gelesen und ausgeführt werden. Ein solches "mathematisches Versuchsgerät zum Rechengerät Bauart Zuse" mit dem Zweck der "Vereinfachung der Eingabe des Rechenschemas in die Rechenmaschine" sollte mit der höchsten Dringlichkeitsstufe bis zum 31. Januar 1945 ausgeführt werden.

Ende 1944 kamen zur Besichtigung der Rechenmaschine V4 Besucher von Wehrmacht und Luftwaffe. Zuses Werkstatt wurde als Wehrwirtschaftsbetrieb anerkannt.

Wegen der Materialknappheit baute Konrad Zuse eine einfachere Maschine als geplant, unter anderem verzichtete er auf bedingte Programmsprünge.

Technische Daten des V4:

- Relaistechnik: 2.200 Relais
- Wortlänge: 32 Bits, Gleitkomma
- Speicherwerk in mechanischer Schaltgliedtechnik; Kapazität: 16 Worte zu je 32 Bit (geplant waren 64 W); Zugriffszeit: 0,5 sec
- Steuerung über 8-Kanal-Kinofilmstreifen, erstmals mit Unterprogrammen
- Taktfrequenz: 35 Hz
- Addition: 0,5 sec, Multiplikation: 2 sec, Division: 6 sec
- Leistung: ca. 30 Op./min

#### **3.4.3 Zwischenstation in Göttingen**

Am 6. Januar 1945 heiratete Konrad Zuse seine Mitarbeiterin Gisela Brandes.

Im Januar 1945 erhielt Konrad Zuse einen weiteren Kriegsauftrag der Forschungsführung des Reichsluftfahrtministeriums mit der Bezeichnung "Schaffung von Unterlagen für die Konstruktion und Fertigung algebraischer Rechengeräte in mechanischer Ausführung". Einen Monat später wurde vom Planungsamt des Reichsforschungsrates festgestellt, dass Zuses Entwicklungen im Rahmen der "Flakaktion" liefen und zum "Notprogramm der Rüstungsendfertigung" gehörten, weshalb einige "wertvolle Geräte" außerhalb von Berlin sicherzustellen seien. Der Transportbefehl lautete nach Göttingen, wo die beinahe fertiggestellte Maschine in der Aerodynamischen Versuchsanstalt (AVA), einem der wissenschaftlichen Zentren der Flugzeugtechnik, vorgeführt werden sollte.

Das Ministerium für Rüstung und Kriegsproduktion wies die Reichsbahn an, einen Güterwagen für das V4 bereitzustellen. Eine weitere Bescheinigung bewahrte unter dem "Stichwort ,Forschung" Zuse und sechs Mitarbeiter, darunter seine Frau Gisela, vor der drohenden Einberufung zur "Verteidigung Berlins".

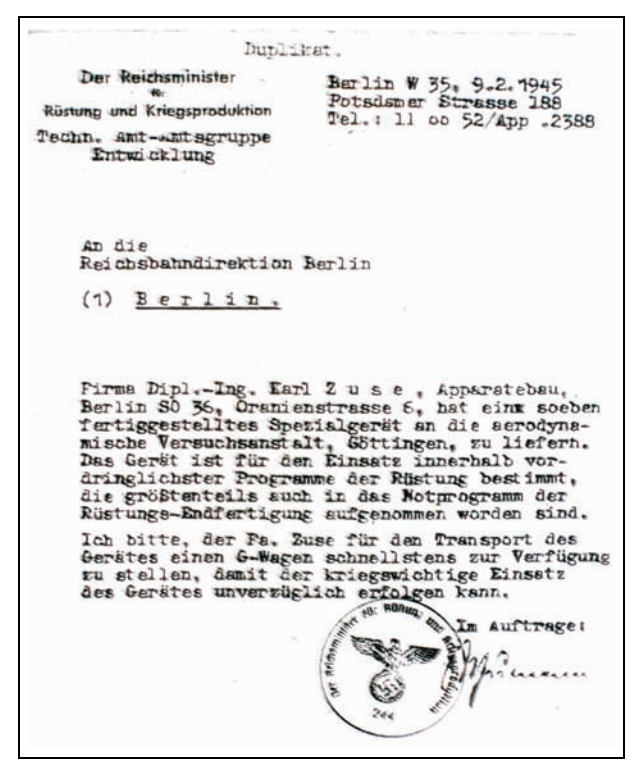

#### **Abb. 25: Der Transportauftrag für "V4"**

Der Abtransport des Rechners aus Berlin ist unter anderem dem Umstand zu verdanken, dass er den Namen "V4" (Versuchsmodell 4) hatte und somit scheinbar in eine Reihe mit den "Vergeltungswaffen" V1 und V2 gehörte. Nur dadurch gelang es, einen Eisenbahnwaggon für den Transport des Rechners zu organisieren. Unter großen Mühen wurde die Rechenanlage zur Bahn transportiert. V4 – das waren 20 schwere Kisten: Rechenwerk, Speicherwerk, acht große Relaisschränke, Bedienungskonsole, Kabelkisten, Filmkiste und Koffer mit Schaltplänen – wurde verladen und war knapp zwei Wochen auf der stark bombardierten Strecke zwischen Berlin und Göttingen unterwegs. Am 22. Februar 1945 erfolgte ein Bombenangriff auf die Göttinger Eisenbahnanlagen, der 27 Menschen tötete und großen Sachschaden verursachte.

Zuse vermerkt in seinen Erinnerungen: "Kaum war es ausgeladen, als der Güterbahnhof angegriffen wurde; das Gerät blieb unversehrt. Es folgten noch ein paar ruhige Wochen in Göttingen. Das Gerät war in den Räumen der AVA (Aerodynamische Versuchsanstalt) aufgestellt. Dort konnten wir es so weit vollenden, daß es seine ersten programmgesteuerten Rechnungen durchführte. Während wir es den Herren der AVA – darunter die berühmten Professoren Prandtl und Küssner – vorführten, konnte man schon den Geschützdonner in Kassel hören."1 Der Zusammenbau und die Inbetriebnahme der V4 waren Ende März abgeschlossen, die Vorführung fand wahrscheinlich am Karfreitag, den 30. März 1945, statt.

Um den Rechner geschützt unterzubringen, wurde Zuse angewiesen, ihn in die unterirdischen Produktionsstätten der V2-Raketen bei Nordhausen zu verbringen. Als er bei der Vorabbesichtigung der Örtlichkeit (Konzentrationslager Mittelbau) die dortigen erschütternden Umstände zu Gesicht bekam, beschloss er, nicht dorthin zu gehen. Wernher von Braun mit seiner Gruppe war gerade im Begriff, sich von dort nach Bayern abzusetzen und General Dornberger, der Chef der Raketengruppe, ermöglichte, dass auch Zuse für Ehefrau und Mitarbeiter einen Marschbefehl nach Bayern bekam. Er erhielt einen Wehrmachtslastwagen mit Anhänger und 1.000 Liter Dieselöl.

#### **3.4.4 Kriegsende und Neubeginn: 1945-1949**

Die Flucht entlang der Front dauerte 14 Tage, nach einem Unfall auf der Autobahn, den Henschel-Ingenieur Gerhard Overhoff erlitt, blieb dieser mit seinem Kollegen Harro Stucken in Hof zurück. In Hindelang im Allgäu erreichte Konrad Zuse mit seinen Begleitern ein vorläufiges Quartier. Hierhin war bereits vorher Wernher von Braun mit etwa 100 seiner Mitarbeiter gelangt. In einem Gespräch mit von Braun bekam Zuse nicht den Eindruck, dass dieser

<sup>1.</sup> Zitiert aus Konrad Zuse: "Der Computer mein Lebenswerk", 2. Auflage

schon voraussah, welche Schlüsselstellung der Computer bei der Weltraumfahrt eines Tages einnehmen würde. Zuse trennte sich von der Gruppe von Brauns und zog etwas weiter nach Süden in die letzte kleine Ortschaft Hinterstein. Von Braun stellte sich am 2. Mai 1945 den Amerikanern, während Zuse seinen Computer verbarg und blieb.

(Göttingen wurde am 8. April 1945 den Amerikanischen Truppen widerstandslos überlassen.)

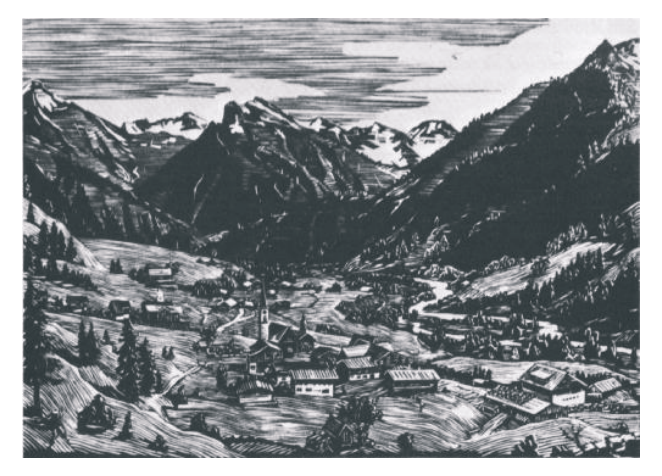

**Abb. 26: Das Dorf Hinterstein – Holzschnitt von Konrad Zuse1**

Da keine Möglichkeit bestand, weiter am Rechner zu arbeiten, widmete Zuse sich theoretischen Arbeiten. Er arbeitete weiter an dem Entwurf einer algorithmischen Formelsprache, die er "Plankalkül" nannte – der weltweit ersten höheren Programmiersprache. Darüber hinaus philosophierte er und malte.

Im Dorf wurde bekannt, dass eine Geheimwaffe "V4" versteckt war und mancher befüchtete, dass der ganze Ort jeden Augenblick explodieren könnte. Das Gerücht erreichte Franzosen und Engländer, die dann aber die Maschine als belanglos einschätzten. In Hopferau bei Füssen konnte Zuse die Z4 in einem ehemaligen Pferdestall aufstellen und in Betrieb nehmen. Für die Sennerei des Dorfes führte er kleine Rechnungen durch (die Monatsabrechnungen), womit er den Inhaber gewaltig beeindruckte.

Eyßell

1. Aus Konrad Zuse: "Der Computer mein Lebenswerk", 2. Auflage

## <span id="page-19-0"></span>**4. Kurse des Rechenzentrums**

#### **4.1 Allgemeine Informationen zum Kursangebot der GWDG**

#### **4.1.1 Teilnehmerkreis**

Das Kursangebot der GWDG richtet sich an die Mitarbeiterinnen und Mitarbeiter aus den Instituten der Universität Göttingen und der Max-Planck-Gesellschaft sowie aus anderen wissenschaftlichen Einrichtungen, die zum erweiterten Benutzerkreis der GWDG gehören. Eine Benutzerkennung für die Rechenanlagen der GWDG ist nicht erforderlich.

#### **4.1.2 Anmeldung**

Anmeldungen können schriftlich per Brief oder per Fax unter der Nummer 0551 201-2150 an die

GWDG Kursanmeldung Postfach 2841 37018 Göttingen

oder per E-Mail an die Adresse support@gwdg.de mit dem Betreff "Kursanmeldung" erfolgen. Für die schriftliche Anmeldung steht unter

**http://www.gwdg.de/index.php?id=799**

ein Formular zur Verfügung. Telefonische Anmeldungen können wegen der Einbeziehung der Kurse in die interne Kosten- und Leistungsrechnung der GWDG nicht angenommen werden. Aus diesem Grund können Anmeldungen auch nur durch den Gruppenmanager – eine der GWDG vom zugehörigen Institut bekannt gegebene und dazu autorisierte Person – oder Geschäftsführenden Direktor des Instituts vorgenommen werden. Die Anmeldefrist endet jeweils sieben Tage vor Kursbeginn. Sollten nach dem Anmeldeschluss noch Teilnehmerplätze frei sein, sind auch noch kurzfristige Anmeldungen in Absprache mit der Service-Hotline bzw. Information (Tel.: 0551 201-1523, E-Mail: support@gwdg.de) möglich.

#### **4.1.3 Kosten bzw. Gebühren**

Die Kurse sind – wie die meisten anderen Leistungen der GWDG – in das interne Kosten- und Leistungsrechnungssystem der GWDG einbezogen. Die bei den Kursen angegebenen Arbeitseinheiten (AE) werden vom jeweiligen Institutskontingent abgezogen. Für die Institute der Universität Göttingen und der Max-Planck-Gesellschaft erfolgt keine Abrechnung in EUR.

#### **4.1.4 Rücktritt und Kursausfall**

Absagen durch die Teilnehmer oder die zugehörigen Gruppenmanager bzw. Geschäftsführenden Direktoren können bis zu acht Tagen vor Kursbeginn erfolgen. Bei späteren Absagen durch die Teilnehmer oder die zugehörigen Gruppenmanager bzw. Geschäftsführenden Direktoren werden die für die Kurse berechneten Arbeitseinheiten vom jeweiligen Institutskontingent abgebucht. Sollte ein Kurs aus irgendwelchen Gründen, zu denen auch die Unterschreitung der Mindestteilnehmerzahl bei Anmeldeschluss sowie die kurzfristige Erkrankung des Kurshalters gehören, abgesagt werden müssen, so werden wir versuchen, dies den betroffenen Personen rechtzeitig mitzuteilen. Daher sollte bei der Anmeldung auf möglichst vollständige Adressangaben inkl. Telefonnummer und E-Mail-Adresse geachtet werden. Die Berechnung der Arbeitseinheiten entfällt in diesen Fällen selbstverständlich. Weitergehende Ansprüche können jedoch nicht anerkannt werden.

#### **4.1.5 Kursorte**

Alle Kurse finden in Räumen der GWDG statt. Der Kursraum und der Vortragsraum der GWDG befinden sich im Turm 5 bzw. 6, UG des Max-Planck-Instituts für biophysikalische Chemie, Am Faßberg 11, 37077 Göttingen. Die Wegbeschreibung zur GWDG bzw. zum Max-Planck-Institut für biophysikalische Chemie sowie der Lageplan sind im WWW unter dem URL

#### **http://www.gwdg.de/index.php?id=13**

zu finden.

#### **4.1.6 Ausführliche und aktuelle Informationen**

Ausführliche Informationen zu den Kursen, insbesondere zu den Kursinhalten und Räumen, sowie aktuelle kurzfristige Informationen zum Status der Kurse sind im WWW unter dem URL

#### **http://www.gwdg.de/index.php?id=57**

zu finden. Anfragen zu den Kursen können an die Service-Hotline bzw. Information per Telefon unter der Nummer 0551 201-1523 oder per E-Mail an die Adresse support@gwdg.de gerichtet werden.

#### **4.2 Kurse von Februar bis Dezember 2010 in thematischer Übersicht**

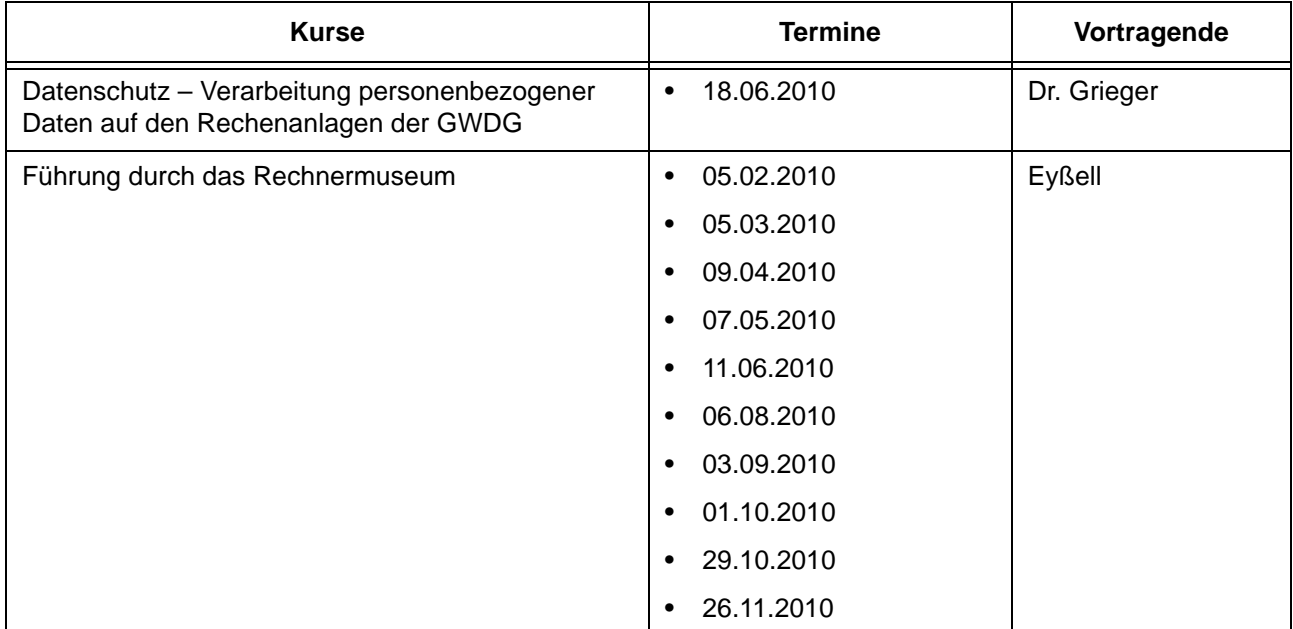

#### **EDV-Grundlagen und Sonstiges**

#### **Betriebssysteme**

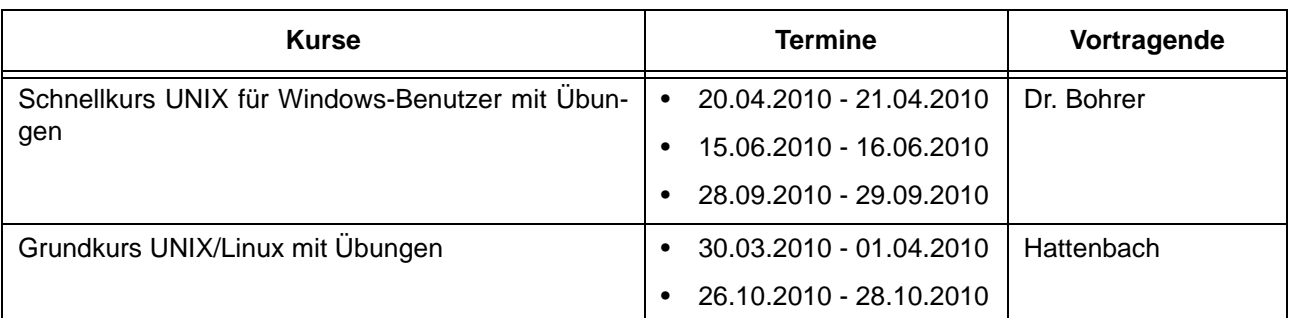

#### **Betriebssysteme**

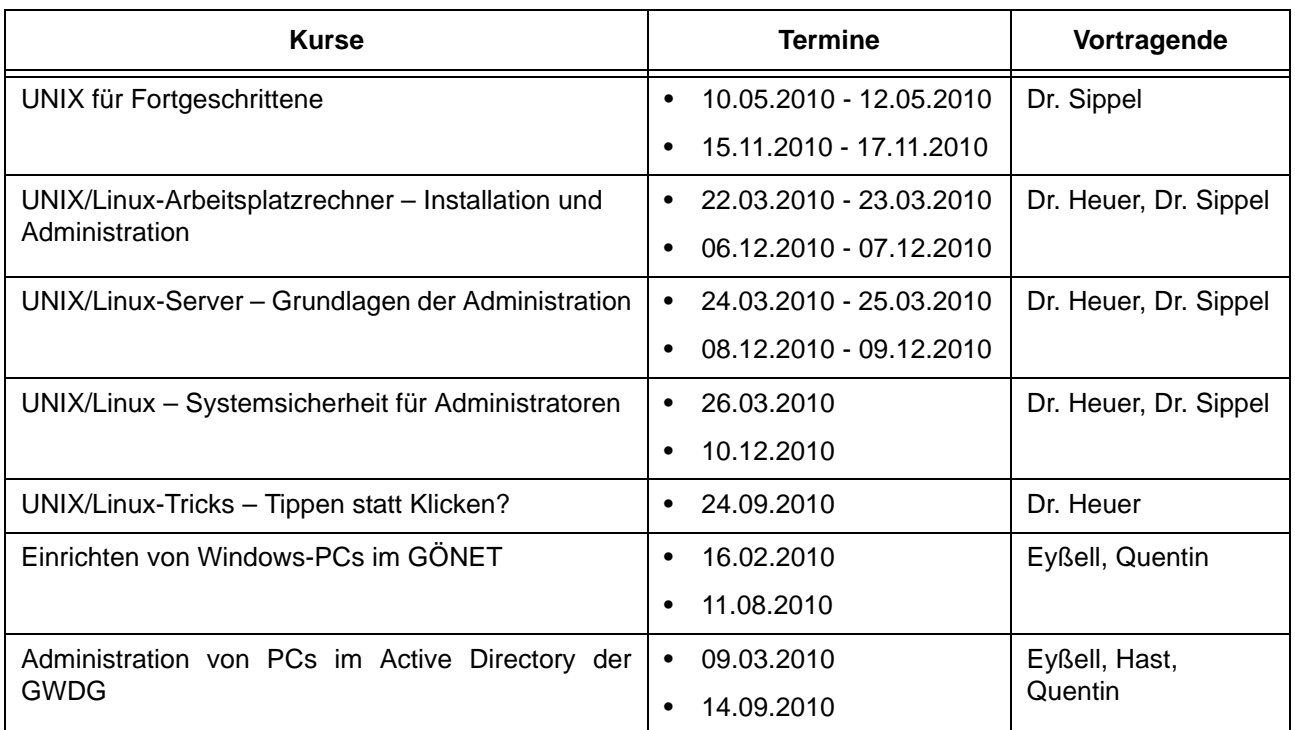

## **Netze / Internet**

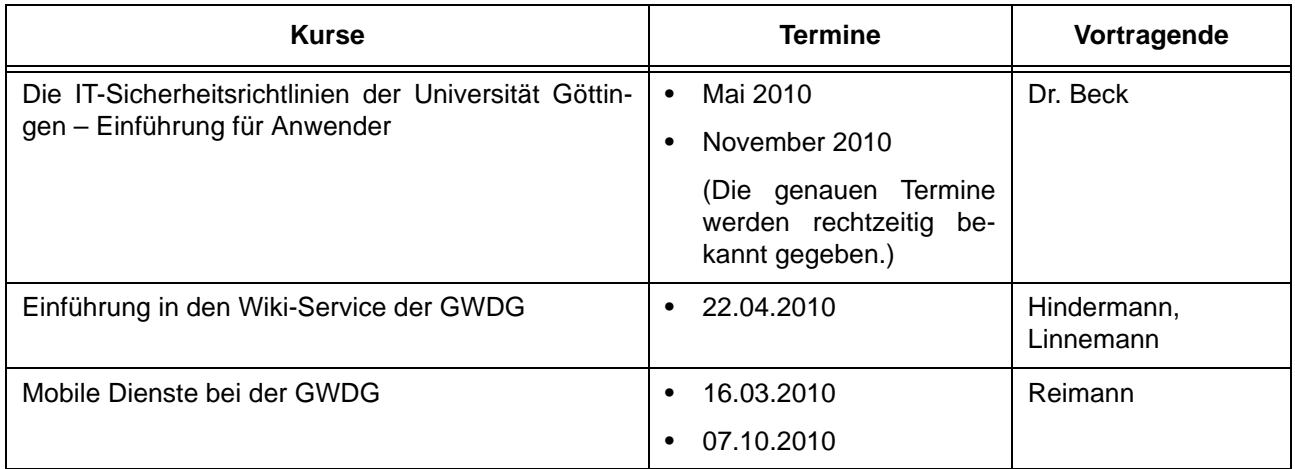

## **Grafische Datenverarbeitung**

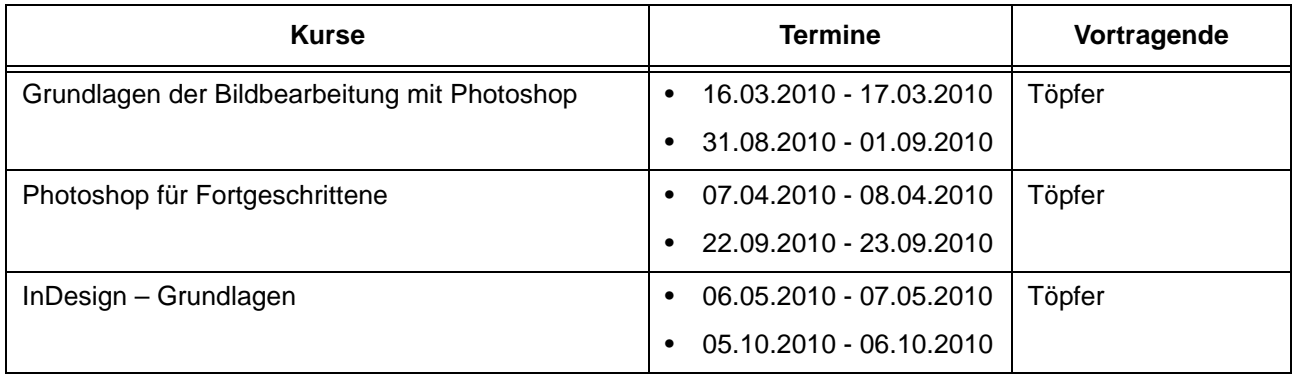

## **Sonstige Anwendungssoftware**

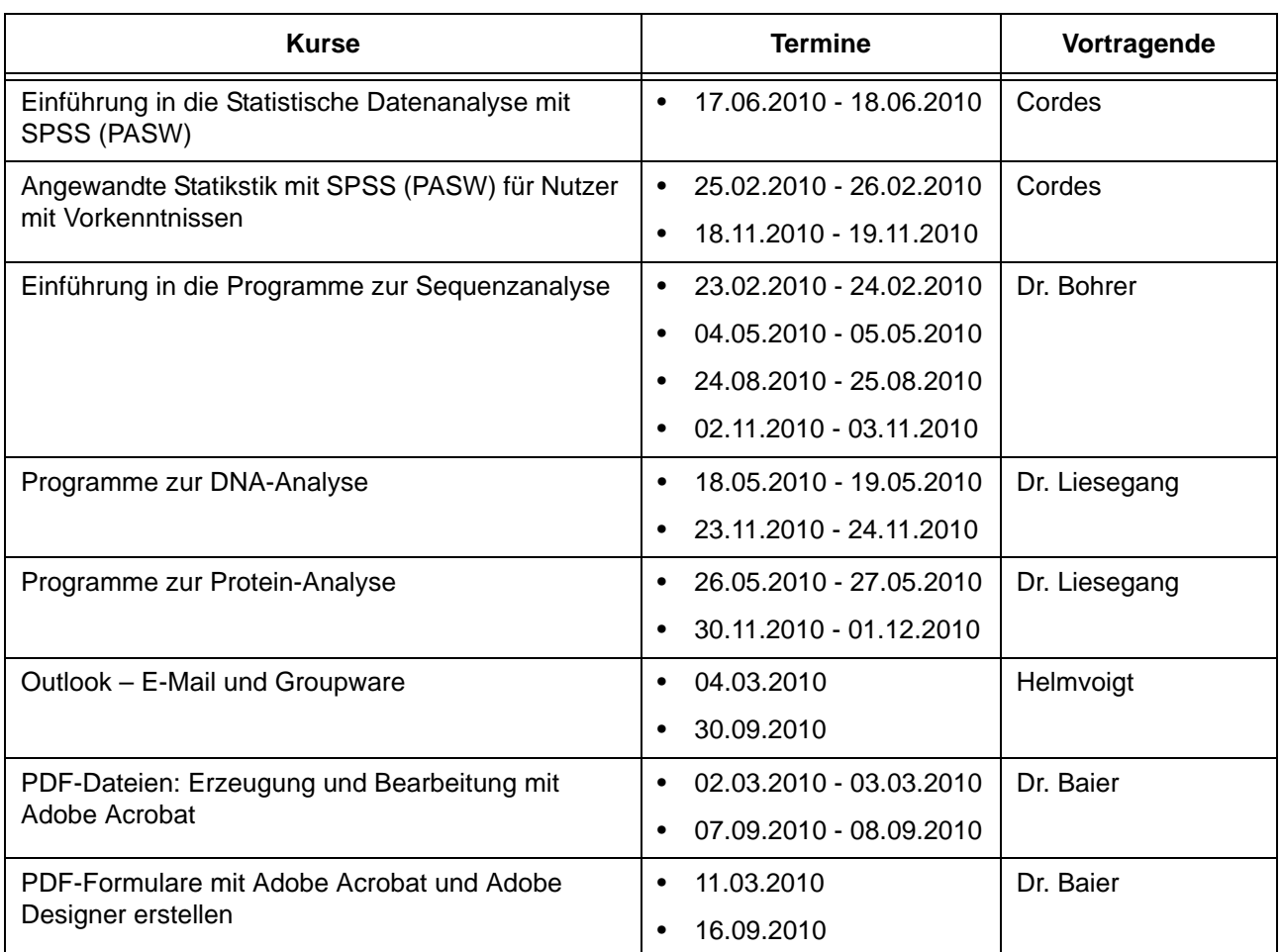

# **Programmiersprachen**

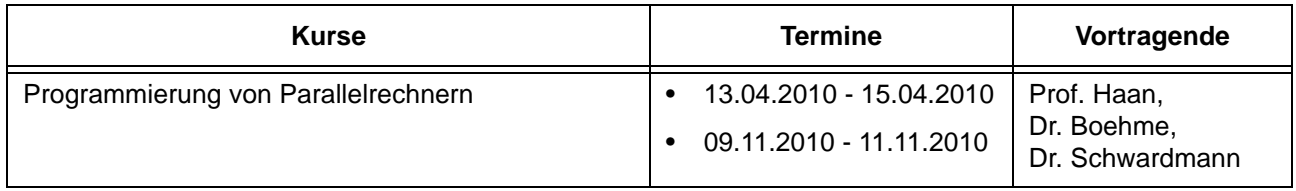

## **4.3 Kurse von Februar bis Dezember 2010 in chronologischer Übersicht**

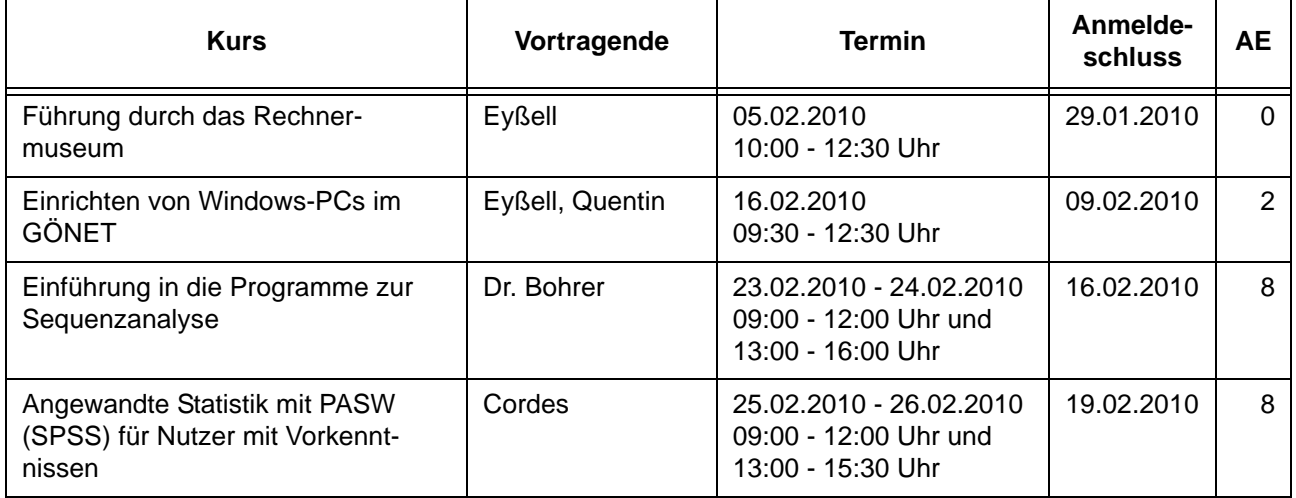

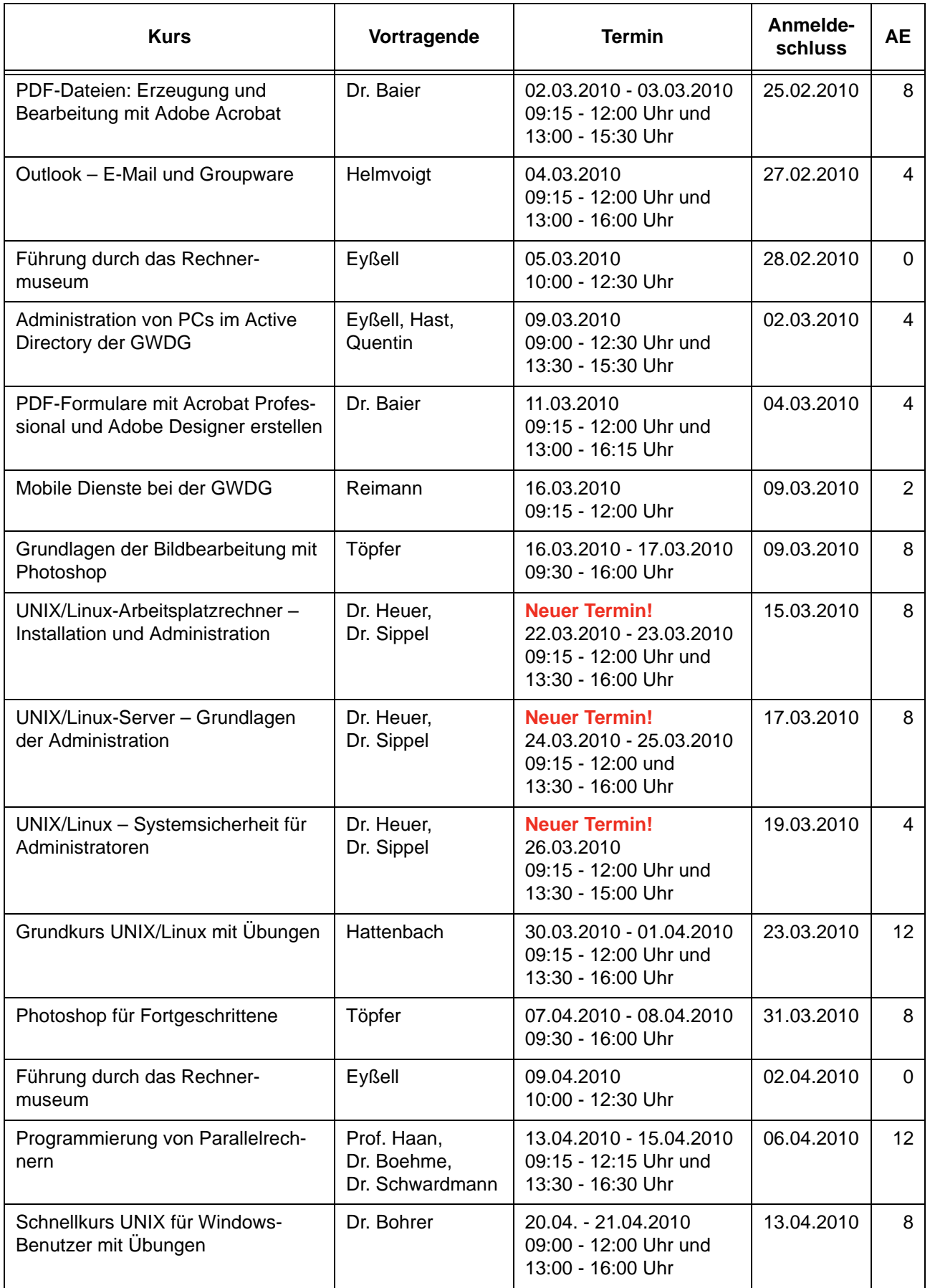

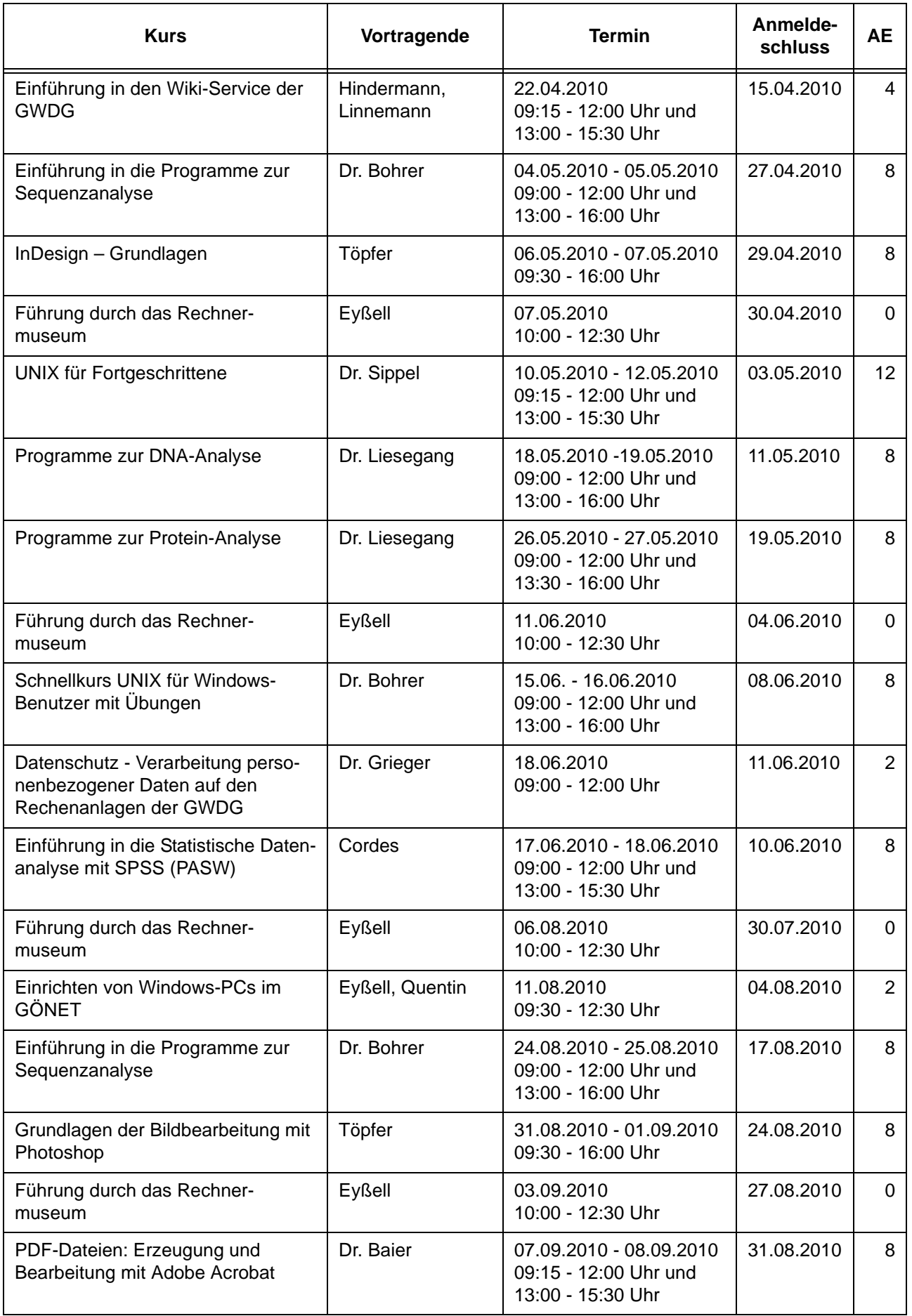

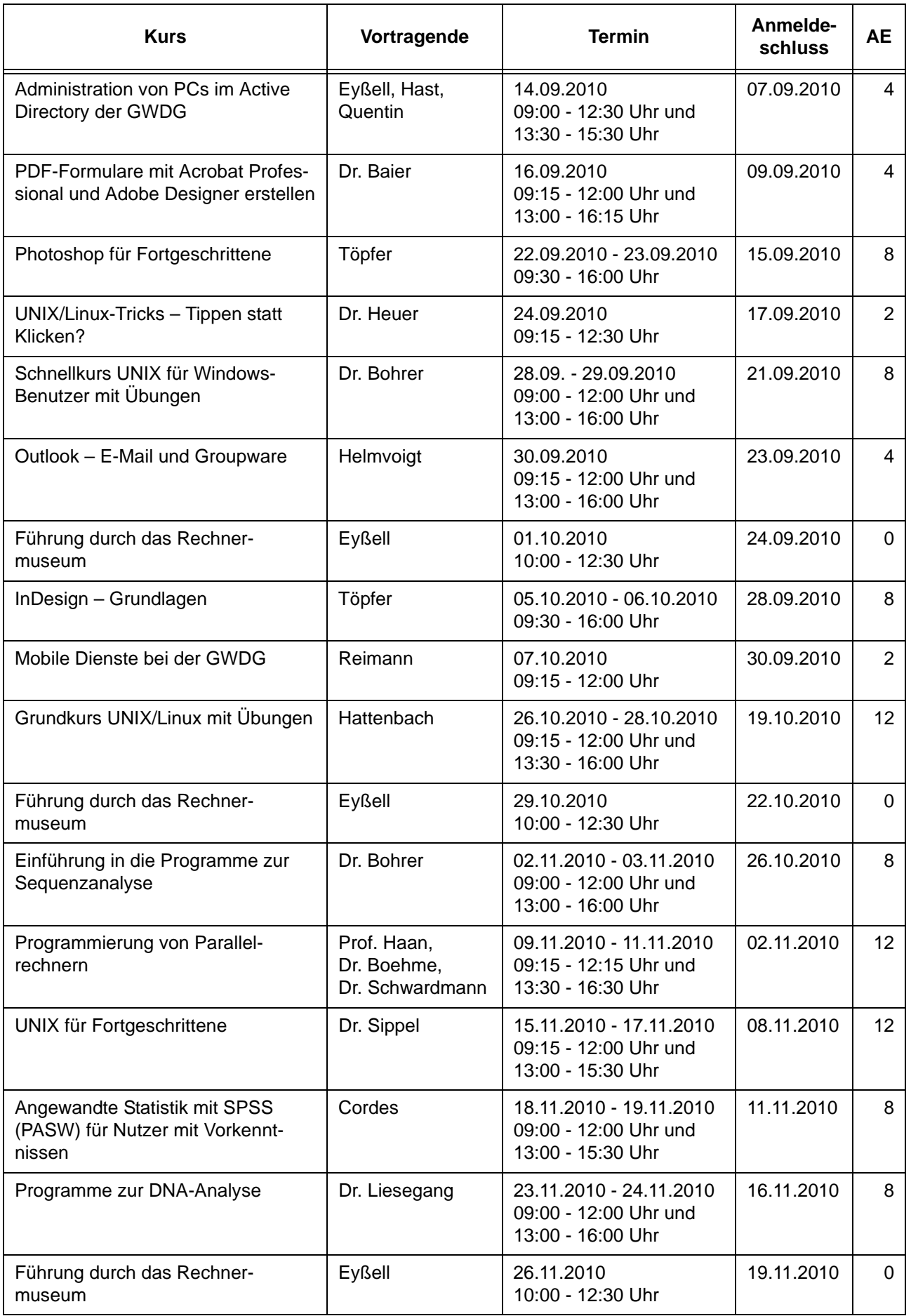

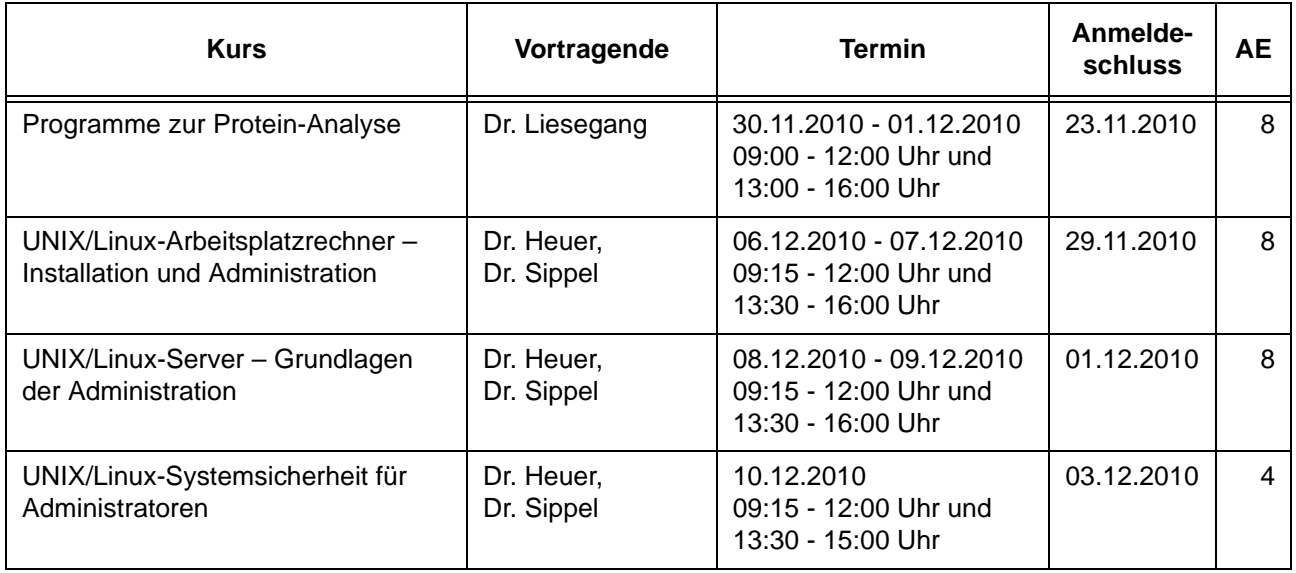

# <span id="page-26-0"></span>**5. Betriebsstatistik Dezember 2009**

# **5.1 Nutzung der Rechenanlagen 5.2 Betriebsunterbrechungen**

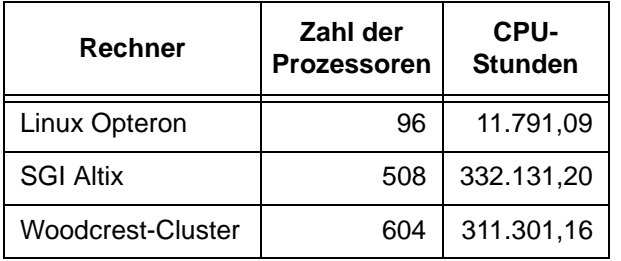

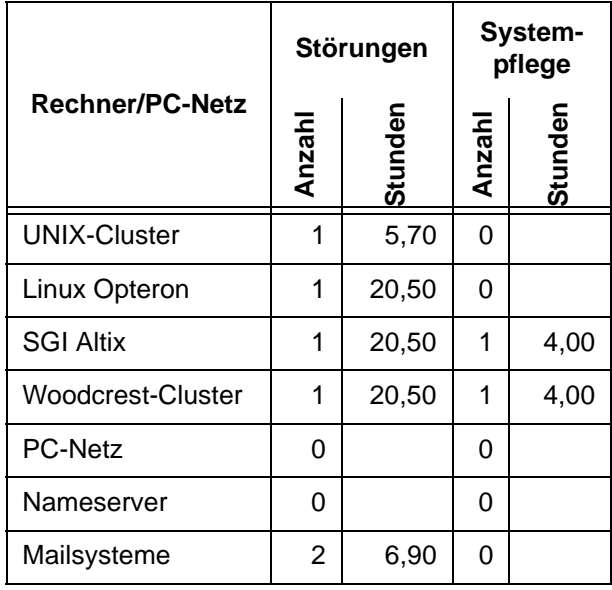

# <span id="page-27-0"></span>**6. Autoren dieser Ausgabe**

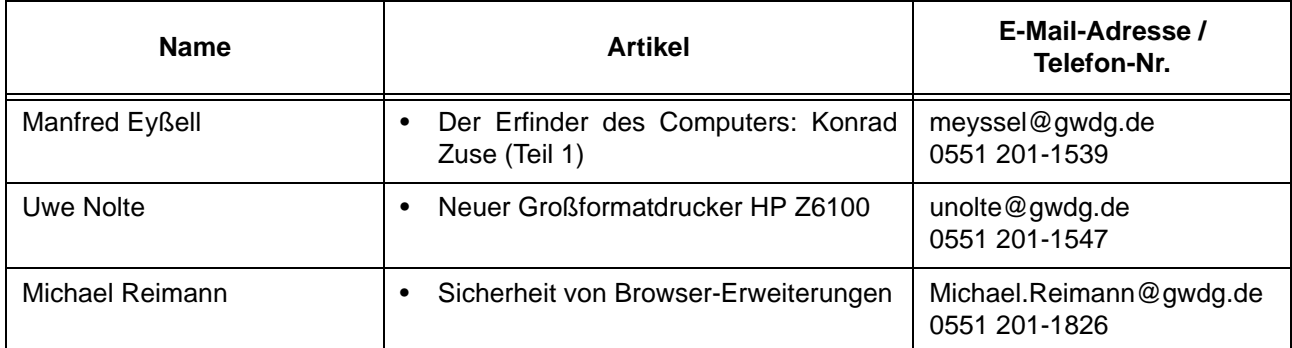